UNIVERSIDADE TECNOLÓGICA FEDERAL DO PARANÁ DEPARTAMENTO DE CIÊNCIAS CONTÁBEIS ESPECIALIZAÇÃO EM GESTÃO CONTÁBIL E FINANCEIRA

**CAMILA HEIN**

# **ANÁLISE DE VIABILIDADE ECONÔMICA PARA CONSTRUTORA DE CASAS UNIFAMILIARES NA CIDADE DE PATO BRANCO/PR**

TRABALHO DE CONCLUSÃO DE CURSO

**PATO BRANCO**

**2020**

# **CAMILA HEIN**

# **ANÁLISE DE VIABILIDADE ECONÔMICA PARA CONSTRUTORA DE CASAS UNIFAMILIARES NA CIDADE DE PATO BRANCO/PR**

Monografia apresentada como requisito parcial à obtenção do título de Especialista na Pós-Graduação em Gestão Contábil e Financeira, do Curso de Ciências Contábeis da Universidade Tecnológica Federal do Paraná – UTFPR – Câmpus de Pato Branco.

Orientador: Prof. Dr. Luiz Fernande Casagrande

# **PATO BRANCO**

**2020**

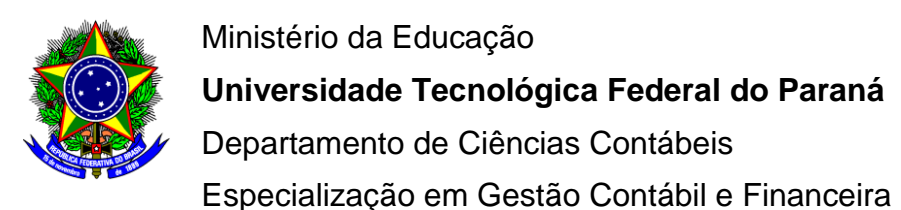

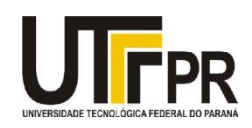

# **TERMO DE APROVAÇÃO**

# ANÁLISE DE VIABILIDADE ECONÔMICA DE UMA CONSTRUTORA DE CASAS UNIFAMILIARES NA CIDADE DE PATO BRANCO/PR

**Camila Hein**

Esta monografia foi apresentada às 12 h do dia **14 de março de 2020** como requisito parcial para a obtenção do título de Especialista no Curso de Especialização em Gestão Contábil e Financeira da Universidade Tecnológica Federal do Paraná – Câmpus de Pato Branco. O candidato foi arguido pela Banca Examinadora composta pelos professores abaixo assinados. Após deliberação, a Banca Examinadora considerou o trabalho. Após apresentar o trabalho, favor acertar data e horário no termo

> \_\_\_\_\_\_\_\_\_\_\_\_\_\_\_\_\_\_\_\_\_\_\_\_\_\_\_\_\_\_\_\_\_\_\_\_\_\_ Prof. Dr. Luiz Fernande Casagrande UTFPR – Câmpus de Pato Branco **Orientador**

\_\_\_\_\_\_\_\_\_\_\_\_\_\_\_\_\_\_\_\_\_\_\_\_\_\_\_\_\_\_\_\_\_\_\_\_ Prof. Dr. Sandro Cesar Bortoluzzi UTFPR – Câmpus de Pato Branco

\_\_\_\_\_\_\_\_\_\_\_\_\_\_\_\_\_\_\_\_\_\_\_\_\_\_\_\_\_\_\_\_\_\_\_\_\_\_\_\_\_ Prof. Dr. Eliandro Schivirck UTFPR – Câmpus de Pato Branco

Observação: O termo original encontra-se arquivado na coordenação do curso.

# **AGRADECIMENTOS**

Ao orientador Luiz Fernande Casagrande, pela sua paciência e atenção dedicada ao longo deste tempo e a todos que me ajudaram e apoiaram durante a realização deste trabalho.

#### **RESUMO**

A construção civil é um segmento da economia brasileira muito importante, oferecendo grandes possibilidades de ganhos mesmo em momentos mais difíceis da economia, sendo um importante gerador de empregos e desenvolvimento habitacional do país (Dornelas,2016). O governo brasileiro, buscando reduzir o déficit habitacional, passou a disponibilizar recursos para estimular o mercado imobiliário brasileiro através do Programa Minha Casa, Minha Vida, a partir do ano de 2009, possibilitando o acesso das famílias de baixa renda a adquirir sua casa própria (CAIXA, 2019). Entretanto o investimento na construção de imóveis e o setor da construção civil é de elevada complexidade. O objetivo desse trabalho é analisar a viabilidade econômica para uma construtora, cujo o objetivo é investir na construção de casas unifamiliares que atendam o programa minha casa minha vida no município de Pato Branco, Paraná. Para isso, nesse estudo utiliza-se da metodologia Multi-índice, conforme Souza e Clemente (2012). Com um projeto de investimento de R\$ 589.715,92, que ao final do período de 12 meses obteve-se um VPL de R\$ 85.104,27, com IBC a R\$ 1,14, ROIA/TMA que chega a 50,73% e o *Payback* de 8,11 meses para uma TMA de 1,67% por mês e TIR de 5,62% ao mês. Ao final da análise conclui-se através da metodologia de Multi -índice que é viável investir-se em uma construtora na construção de casas, para clientes que financiam seu imóvel através do Programa Minha Casa Minha Vida.

**Palavras-chave:** Viabilidade Econômica. Construção Civil. Metodologia Multi-Índice.

# **ABSTRACT**

Civil construction is a very important segment of the Brazilian economy, offering great possibilities for gains even in the most difficult times of the economy, being an important generator of jobs and housing development in the country (Dornelas, 2016). The Brazilian government, seeking to reduce housing deficit, started to provide resources to stimulate the Brazilian Real Estate market through the program Minha Casa, Minha Vida (My house, My life), which started in 2009, allowing low-income families to acquire their own home ( CAIXA, 2019). However, investment in Real Estate construction and the civil construction sector is highly complex. The objective of this work is to analyze the economic viability for a construction company, whose goal is to invest in the construction of single-family houses that meet the program my house my life in the municipality of Pato Branco, Paraná. To do it, this study uses the Multi-index methodology, according to Souza and Clemente (2012). With a project and investment of R\$ 589,715.92, which at the end of a 12-month period obtained a NPV of R\$ 85,104.27, with an IBC of R\$ 1.14, ROIA / TMA that reaches 50.73 % and Payback of 8.11 months for a TMA of 1.67% per month and IRR of 5.62% per month. At the end of the analysis, it is concluded through the Multi-index methodology that it is feasible to invest in a construction company in the construction of houses, for clients who finance their property through the Minha Casa Minha Vida Program.

**Keywords:** Economic Viability. Construction. Multi-index methodology.

# **LISTA DE FIGURAS**

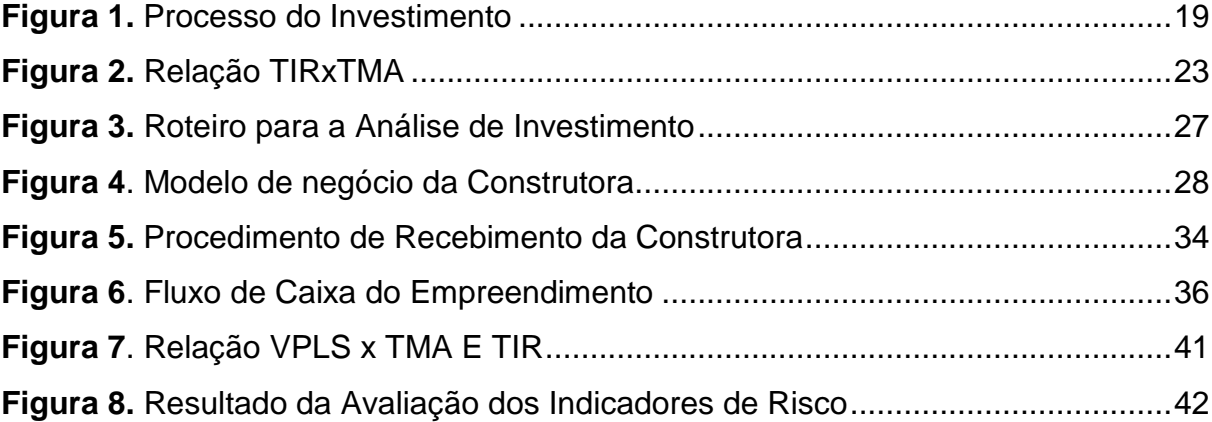

# **LISTA DE TABELA**

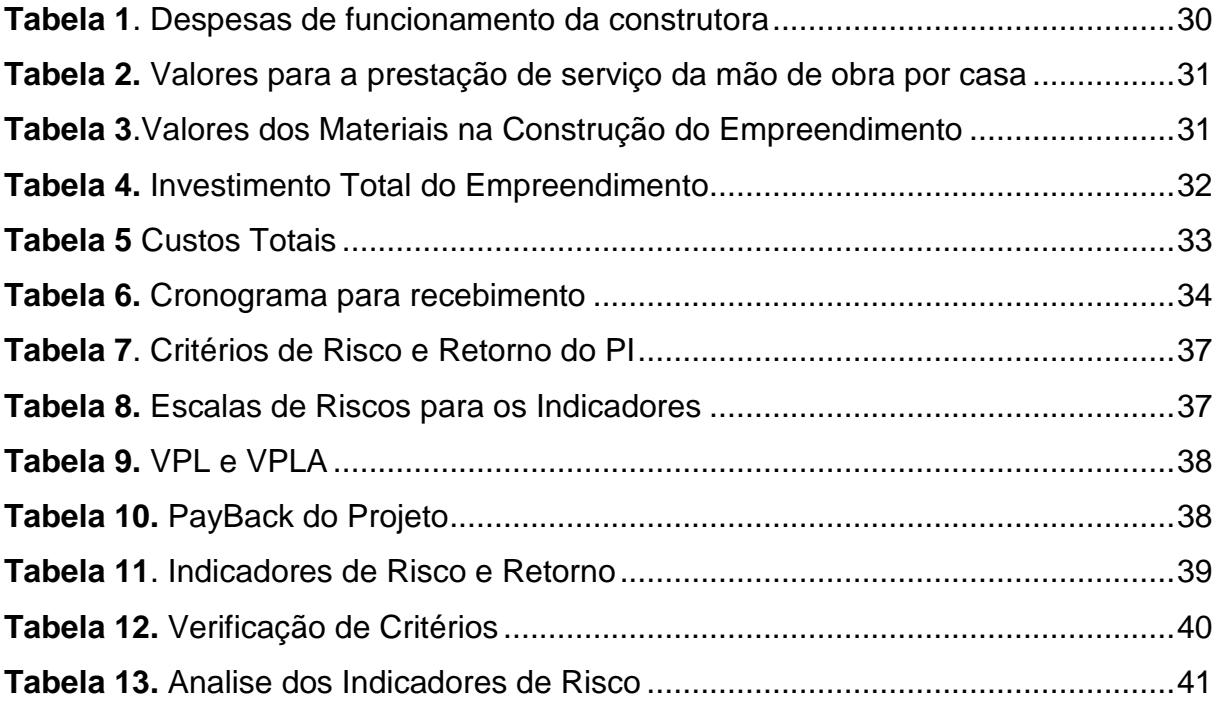

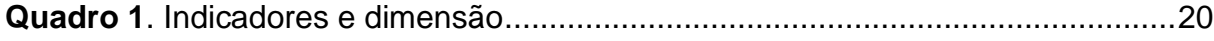

# **LISTA DE ABREVIATURAS**

- IBC- Índice Benefício/Custo
- MMIA Metodologia Multi-índice Ampliada
- MMI Metodologia Multi-índice
- PI- Projeto de Investimento
- PMCV Programa Minha Casa Minha Vida
- ROIA- Retorno Adicional sobre o Investimento
- TIR Taxa Interna de Retorno
- VPL –Valor Presente Líquido
- VPLA- Valor presente Líquido Anualizado

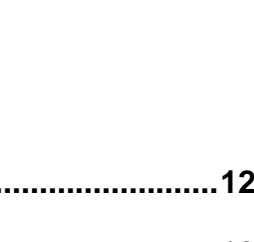

 $10$ 

# **SUMÁRIO**

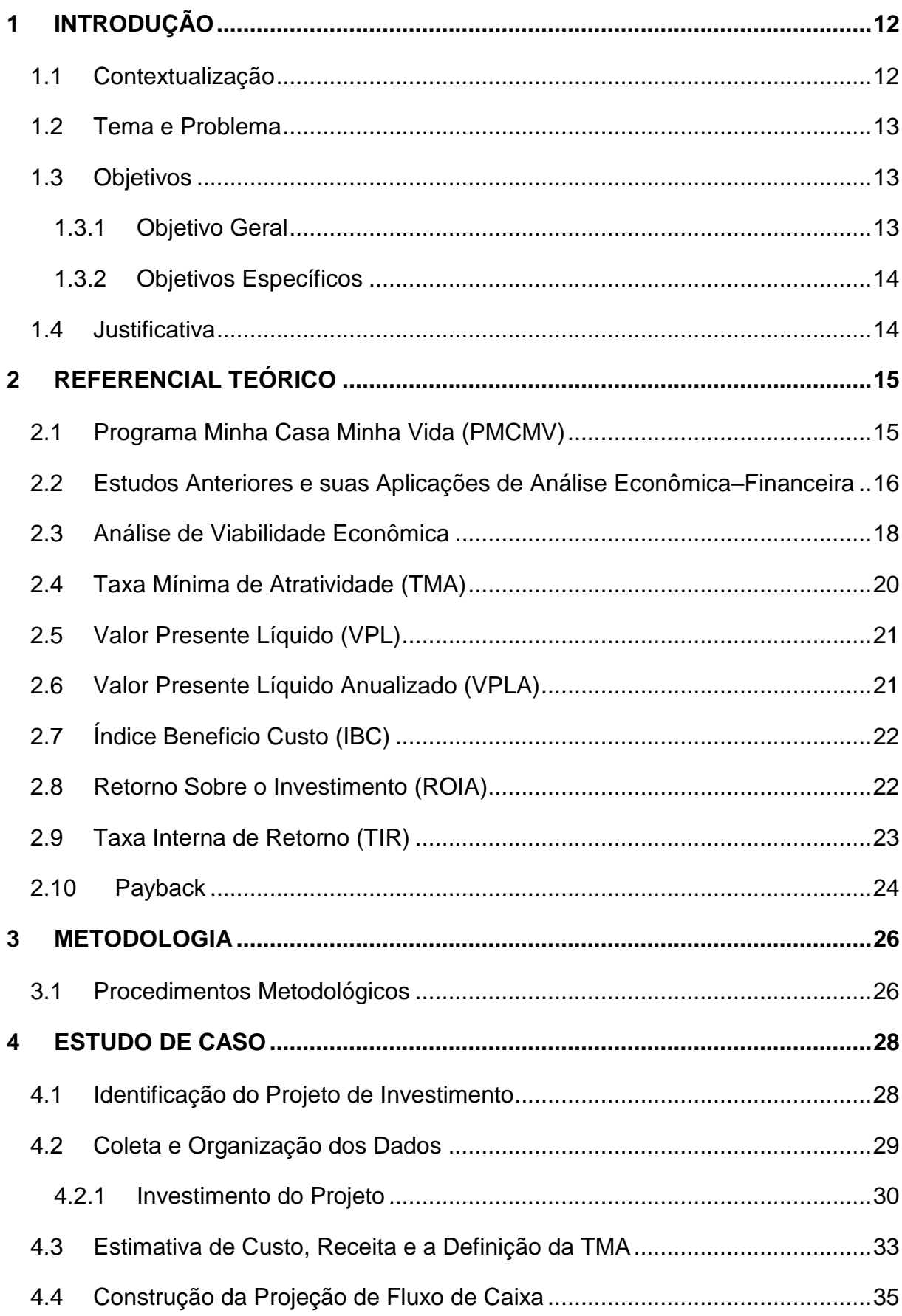

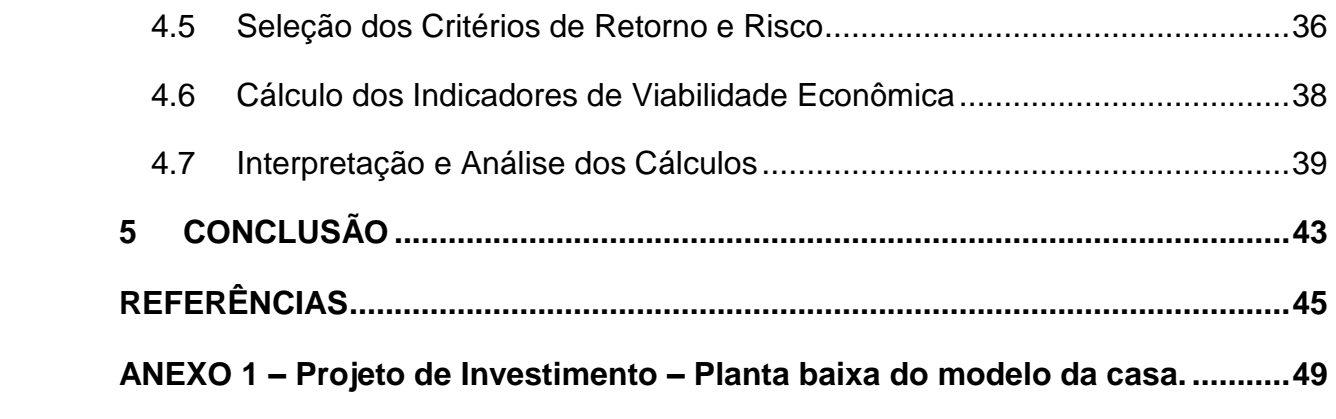

# <span id="page-11-0"></span>**1 INTRODUÇÃO**

#### <span id="page-11-1"></span>**1.1 Contextualização**

O déficit habitacional continua sendo um problema para o Brasil. Para tentar solucionar essa situação, o governo e entidades criaram em 2009 o Programa Minha Casa Minha Vida (PMCMV), com o intuito de tornar a moradia digna e acessível para todos as pessoas com renda abaixo de R\$ 1.800,00 (CAIXA, 2019).

Conforme a pesquisa nacional por amostra de domicílios (PNAD, 2018) o Paraná está entre os cinco estados com menor taxa de desocupação do País, com 516.000 pessoas sem moradia própria, relativa ao 3º trimestre de 2018, realizada pelo Instituto Brasileiro de Geografia e Estatística (IBGE, 2018).

Apesar da retração da economia vivida no Brasil nos últimos anos, o acesso facilitado ao programa (PMCMV) pela Caixa Econômica Federal com os juros subsidiados pelo governo e a redução constante da taxa Selic que no ano de 2017 estava em 7,40% anual oficial, e já em agosto de 2019 o acumulado anual oficial ficou em 5,90% (BC, 2019), também se torna um fator positivo, pois impulsiona as pessoas a investirem em imóveis, tornando um ambiente favorável para o negócio imobiliário.

De acordo com Sinduscon Paraná (2019) Sindicado da Indústria da Construção, o estado do Paraná teve um aumento entre 30% e 40% nos volumes de lançamentos para 2019, já o volume de negócios ficou 30% superior ao de 2017, puxados por produtos da faixa do MCMV (Minha Casa, Minha Vida), responsáveis por quase 50% dos lançamentos em 2018.

Quanto ao cenário do mercado imobiliário segundo estimativa do IBGE (2017), o município de Pato Branco tem 81.893 habitantes e está entre os municípios mais desenvolvidos do Brasil. Conforme publicação do jornal de Francisco Beltrão em 12 de julho de 2019, Pato Branco está em quarto lugar no Paraná no índice Firjan de desenvolvimento municipal, ganhando o reconhecimento da ONU como melhor cidade em qualidade de vida para a terceira idade. Também disponibiliza espaços públicos para todas as faixas etárias, tornando-se assim um município promissor para investimentos em construção civil, além do município estar em pleno desenvolvimento com construção de shopping, consta com diversas universidades sendo uma delas universidade federal.

Com base no exposto, mesmo o município sendo um ambiente favorável para o investimento na construção de imóveis, o setor da construção civil é de elevada complexidade, e por isso nessa pesquisa é verificado o retorno do investimento para uma construtora que deseja investir na construção de casa que atendam clientes enquadrados no programa minha casa minha vida, para isso, esse estudo utiliza-se da metodologia Multi-Índice.

Souza e Clemente (2009), foram os pioneiros em propor a metodologia de análise de investimentos de capital, de forma que possibilite avaliar, de forma simultânea, tanto o retorno como os riscos do projeto, os autores também procuraram mecanismos capazes de avaliar o risco operacional, o risco de gestão e o risco de negócio, que convergem em um conjunto de indicadores que visam medir o grau de exposição ao risco, em confronto com a expectativa de retorno. Argumentam que um conjunto de vários indicadores resulta em informações mais consistentes do que o uso isolado de qualquer um deles, o que ajuda a esclarecer o processo decisório.

#### <span id="page-12-0"></span>**1.2 Tema e Problema**

O tema dessa pesquisa é analisar a viabilidade econômica de um investimento para uma construtora de casas unifamiliares, tendo como problema de pesquisa a seguinte questão: É viável economicamente para a construtora, o investimento focado na construção de casas unifamiliares destinados a clientes enquadrados no programa minha casa minha vida? Para responder a esse problema está pesquisa propõe-se o estudo dos objetivos apresentados a seguir.

#### <span id="page-12-1"></span>**1.3 Objetivos**

#### <span id="page-12-2"></span>1.3.1 Objetivo Geral

Analisar a viabilidade econômica para uma construtora, cujo o objetivo é investir na construção de casas unifamiliares que atendam clientes do Programa Minha Casa Minha Vida no município de Pato Branco, Paraná.

#### <span id="page-13-0"></span>1.3.2 Objetivos Específicos

- a) Definir os requisitos necessários para os estudos de viabilidade econômica do empreendimento;
- b) Selecionar e avaliar os indicadores utilizados nas análises de viabilidade econômica, por meio da Metodologia Multi-Índice (MMI);
- c) Apresentar a análise de viabilidade econômica para a construção de casas.

#### <span id="page-13-1"></span>**1.4 Justificativa**

O presente estudo no setor da construção civil, no qual há uma necessidade de avaliar viabilidade de investimento de recursos, tendo em vista os constantes aumentos da concorrência, e verificando a probabilidade de se obter o retorno desejado em um investimento.

Dentro desse cenário do mundo atual, frente às necessidades ilimitadas, depara-se cada vez mais com escassez de recursos, exigindo assim aperfeiçoamentos em soluções eficazes para maximização de retornos sobre os investimentos realizados.

O Programa Minha Casa Minha Vida, tem aquecido a economia brasileira, principalmente com a geração de empregos nas áreas envolvidas, sendo que teve 2% de aumento do PIB (Produto Interno Bruto) em relação ao ano de 2018 (ANDRETTA,2019). Com a facilitação do acesso a financiamentos, planos com maior carência e maior quantidade de tempo para serem pagos, podendo ser financiados em até 360 meses com juros de 5% ao ano, proporcionado assim um conjunto de fatores favoráveis para o crescimento constante do mercado, criando dessa forma oportunidades para novas empresas e crescimento de outras.

Diante do exposto, faz-se necessário avaliar a viabilidade do empreendimento feito pela construtora, além disso, esse trabalho justifica-se uma vez que a sua metodologia pode contribuir na eficiência da análise econômica dos empreendimentos desenvolvidos pelas construtoras da cidade, contribuindo assim para o aumento do desempenho das atividades comerciais das construtoras da cidade de Pato Branco - PR e do desenvolvimento regional.

# <span id="page-14-0"></span>**2 REFERENCIAL TEÓRICO**

#### <span id="page-14-1"></span>**2.1 Programa Minha Casa Minha Vida (PMCMV)**

O Programa Minha Casa Minha Vida foi desenvolvido pelo Governo Federal com a finalidade de oferecer juros mais baixos e melhores condições de financiamento para as famílias de baixa renda adquirirem um imóvel próprio, de acordo com a lei nº 11.977, de 07 de julho de 2009. Os sorteios das famílias contempladas são feitos periodicamente pela Caixa Econômica Federal (CEF), entidade financiadora do programa. "Poderão se inscrever no programa qualquer pessoa física que tenha um rendimento familiar de R\$ 6.500,00 para os imóveis urbanos ou renda familiar bruta de até R\$ 78.000,00 para os imóveis rurais" (CAIXA, 2019).

A inscrição para o programa (PMCMV) para as famílias que tenham rendimentos de até R\$ 1.800,00, acontecem direto nas sedes das prefeituras ou nas secretarias ou diretorias de habitação do governo do estado. Já as famílias que tem rendimentos de até R\$ 6.500,00 poderão acessar outras faixas de financiamentos que tenham juros mais baixos que o mercado (CAIXA,2019).

> O processo de escolha das famílias deve ser transparente, sendo obrigatória a publicação dos critérios de seleção nos meios de comunicação do Município. Para participar do Programa, a entidade precisa estar previamente habilitada pelo Ministério das cidades e a proposta deve ser selecionada, após a análise e aprovação dos projetos pela CAIXA (2019).

O programa Minha Casa Minha Vida movimenta a economia gerando empregos diretos e indiretos para o estado ou município. A CEF disponibiliza linha de crédito destinada à construção de empreendimentos habitacionais em parceria com o poder público. São recursos do FAR - Fundo de Arrendamento Residencial e do FGTS (fundo de garantia por tempo de serviço).

A CEF também disponibiliza financiamentos para construção de empreendimentos habitacionais em áreas urbanas, para o pessoal da área da construção civil, tornando o acesso uma grande oportunidade de negócios.

#### <span id="page-15-0"></span>**2.2 Estudos Anteriores e suas Aplicações de Análise Econômica–Financeira**

De acordo com Nishimura *et al.* (2018), o déficit habitacional sempre foi um problema social para diversos países no mundo. A falta de moradia leva as pessoas a apresentarem baixos níveis de qualidade de vida, provocando a deterioração da condição humana. Diante desse conflito o Brasil buscando solucionar esse problema criou ações voltadas à política habitacional ao longo dos anos.

Em torno de 1946, foi criado a instituição "Fundação Casa Popular" que visava, de forma específica, diminuir as populações moradoras das favelas no Distrito Federal. Atualmente existe no país o programa "Minha Casa, Minha Vida" que objetiva, essencialmente, a redução do déficit habitacional dos moradores de baixa renda no Brasil, com reflexos no crescimento econômico nacional.

Essas ações foram criadas com o intuito de amortizar o déficit habitacional, porém, mesmo com tais medidas ainda persiste, em grau elevado, a questão da falta de moradia e suas consequências como falta de segurança, aumento de doenças e exclusão social.

Segundo Menezes, *et al*. (2017), a participação ao programa MCMV promove uma ampliação da percepção de qualidade de vida dos participantes do programa. Visto que entre os ganhos do acesso ao programa habitacional estaria o término do compromisso com aluguel, sendo que as prestações pagas pelo imóvel adquirido por meio do programa costumam ser menores.

O aumento de empregos e dos salários das pessoas empregadas na construção civil é muito benéfico para economia como um todo, pois gera renda, consumo e aumento do produto interno bruto dos países, o que, resumindo, leva a um crescimento econômico devido a seu efeito multiplicador (TEIXEIRA E CARVALHO, 2005). Além disso, de acordo com Teixeira e Carvalho (2005), a construção civil é uma atividade que complementa a base produtiva e incentivam as inversões privadas, sendo de importância estratégica para a sustentação do desenvolvimento econômico e social brasileiro.

Existe diversos trabalhos referentes ao tema de análise de viabilidade econômico-financeira são estudos de caso reais ou fictício e, pela abrangência do tema, esses estudos podem ser desenvolvidos, por exemplo, na abertura de novos negócios, na decisão de expandir um já existente, na busca de avaliar se é viável realizar a troca de determinado processo produtivo ou realizar a compra de novos equipamentos.

De acordo com Carvalho Netto (2011), desenvolveu um estudo de análise de viabilidade econômico-financeira para abertura de um novo negócio no ramo de alimentos, sendo o local do projeto em um aeroporto. Primeiramente, o autor definiu o investimento inicial, os custos e as receitas previstas para o empreendimento e determinou o ponto de equilíbrio, elaborou então o fluxo de caixa para um período de dez anos. Entre os resultados obtidos, assumindo uma TMA de 14% a.a., o valor do VPL foi maior que um, ou seja, positivo, a TIR resultou em 68,67% e o *Payback* foi de 1,73 anos, classificando o projeto como viável. Além disso, o autor elabora cenários diferentes e realiza a análise de viabilidade econômica para cada cenário, o que complementa os diversos estudos que realizou, pois, as informações assumidas em um primeiro momento podem variar e não se concretizar em um longo período.

No estudo de Palhares *et al.* (2016), a partir de informações como receitas, custos e valor inicial do investimento a ser realizado, levantadas na empresa de estudo, os autores simularam um fluxo de caixa incremental para um período de seis anos a fim de analisar a viabilidade econômico-financeira da troca de um equipamento de empacotamento de poupa de frutas através das ferramentas como VPL, TIR e *Payback*. Levando em considerações fatores técnicos do equipamento, nesse estudo a TMA ficou em 12%, o VPL retornou positivo, a TIR resultou o valor de 46,58%, sendo maior que a TMA se tornando assim um investimento atraente. O prazo em que o investimento será recuperado foi igual a 2 anos e 8 meses e, após esse período, com a troca de equipamento, a análise sugere que a empresa irá maximizar seu lucro. Os autores sugerem que, antes de realizar uma decisão efetiva, é válido analisar o cenário econômico, político e o impacto ambiental do investimento.

Os autores Donaduzzi Rigo *et al.* (2014), realizaram um estudo de viabilidade econômico-financeira para produzir arroz por meio de pequenos agricultores. De acordo com os autores para desenvolver esse trabalho foi necessário utilizar métodos de engenharia econômica, tais como, VPL e *Payback* descontado. Após o levantamento do investimento inicial, dos custos e das receitas, os autores projetaram um fluxo de caixa para um período de dois anos. Neste estudo de caso, a TMA foi determinada como sendo igual a taxa de poupança no ano de 2012 (6,14% a.a.). Sendo que o resultado do estudo de caso mostrou que para esse tipo de investimento não é viável. O VPL encontrado ficou negativo, apontando inviabilidade econômica e, quanto ao retorno do investimento não teria retorno dentro de um período de 25 anos. Esse estudo apresentou diversas intemperes e desconsiderou alguns fatores importantes para a produção de arroz, mesmo assim a conclusão foi negativa.

Em sua pesquisa Gularte, *et al*. (2017), analisa a viabilidade econômica de instalação de uma usina de reciclagem de resíduos da construção utilizando-se da metodologia multi-índice. Já no estudo do autor Edmundas *et al*. (2004) utilizou a metodologia multi-índice, para avaliação de alternativas de projetos comerciais para fins de investimento. No estudo Da Silva *et al*. (2019), em outro setor da indústria estudou a viabilidade econômica para a automação do processo de embalagem e vedação em um matadouro de aves, com a finalidade de reduzir os custos com a mão de obra.

Gabiatti (2016), em sua pesquisa utilizou dos métodos de análise tradicionais e aplicou a MMI para estudar a viabilidade de comprar uma área de terra para criar aves de corte. Bauermann (2014), dentro do setor da construção civil, utilizou-se do estudo da viabilidade econômica para avaliar a construção de um empreendimento real, porém ressalva que existe dentro desse setor a dificuldade para a avaliação dos custos. Silva (2007), em um projeto de investimento imobiliário, fez a simulação de viabilidade econômica calculando a TIR, *Payback* e o VPL para o projeto.

#### <span id="page-17-0"></span>**2.3 Análise de Viabilidade Econômica**

De acordo com Ehrlich (1937), é na avaliação e seleção de projetos de investimentos por critérios quantitativos, onde, estuda-se o melhor modo de efetuar investimentos. Segundo o mesmo na estrutura socioeconômica em que vivemos, o dinheiro não tem somente a função facilitar transações, para o autor, o dinheiro serve de elemento do processo de produção dos bens e serviços. E é essa ação de participar do processo produtivo que se dá através do investimento. O investimento é a aplicação do dinheiro em projetos de implantação de novas atividades.

Os métodos para análise de investimentos, dividem-se em dois grandes grupos, segundo João (2007), são eles os métodos tradicionais ou empíricos e os métodos científicos. No que se refere os métodos científicos, de acordo com João (2007), são métodos por excelência da avaliação da rentabilidade de investimento, nesses critérios, é considerado o fato tempo, através do qual é avaliado num determinando momento do tempo, os fluxos financeiros da receita ou despesa que se prevê ocorrer em diferentes períodos temporais.

Segundo Souza e Clemente (2012) a decisão de investir depende principalmente do retorno esperado. O processo do investimento é organizado com o objetivo de multiplicar o capital investido. Segundo Chiavenato (2004), e Souza e Clemente (2012) na figura 1, os pontos essenciais são, identificar e potencializar as oportunidades de mercado, reconhecer e procurar neutralizar as incertezas, descobrir como criar valor para o cliente e como gerar riqueza para a empresa.

<span id="page-18-0"></span>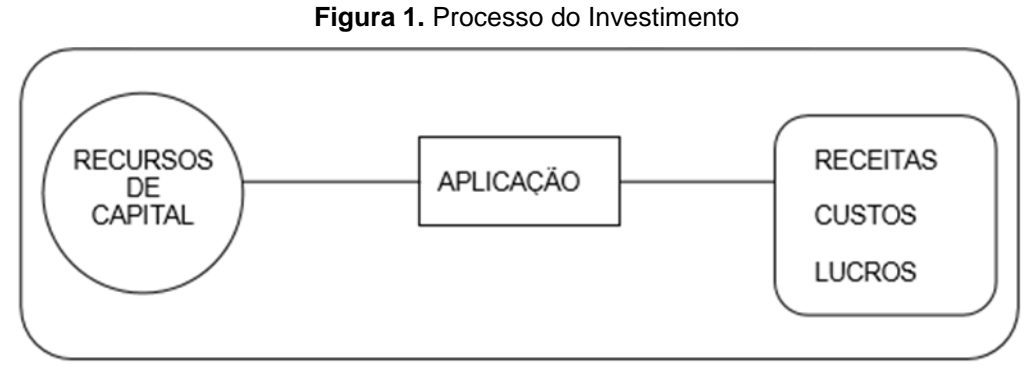

Fonte: Souza e Clemente (2012).

A análise de viabilidade econômica pode ser definida como um diagnóstico de [pontos estratégicos do negócio.](https://www.goakira.com.br/como-a-analise-de-mercado-pode-determinar-o-futuro-de-uma-empresa/) Procura determinar as possibilidades de sucesso econômico e financeiro, assim fica mais fácil descobrir o que é viável ou não e criar uma forma mais assertiva de atuação (GOAKIRA, 2018).

Um estudo de viabilidade econômica se torna um elemento crucial, pois a partir desse estudo que se verifica como dimensionar as ações e de que forma elas serão realizadas. Além disso, se encaixa perfeitamente na busca por maior segurança que esse tipo de análise traz para o empreendedor, incluindo, até mesmo reservas financeiras para imprevistos e afins.

Para realizar um análise adequada da viabilidade econômica, Souza e Clemente (2012), recomendam o uso da Metodologia Multi-índice (MMI), fundamentado no processo de decisão por meio da utilização de vários indicadores de viabilidade econômica, os quais podem ser divididos em dois grupos: indicadores de rentabilidade, representados por Valor Presente Líquido (VPL), Valor presente Líquido Anualizado (VPLA), Índice Benefício/Custo (IBC), Retorno Adicional sobre o

Investimento (ROIA), Retorno sobre o Investimento (ROI) e índice ROIA/TMA, e indicadores de risco do projeto, como a Taxa Interna de Retorno (TIR), o Período do Recuperação do Investimento (*Payback*) e os índices TMA/TIR e *Payback/*N.

<span id="page-19-0"></span>

| <b>METODOLOGIA</b>                             | <b>INDICADORES E DIMENSÃO</b>                                               |
|------------------------------------------------|-----------------------------------------------------------------------------|
| Metodologia                                    | Indicadores: VPL; TIR; Payback                                              |
| Clássica                                       | O risco é incorporado sobre a TMA                                           |
| Metodologia<br>Multí-índice (MMI)              | Indicadores da dimensão Retorno: VPL, VPLA, IBC, ROIA e<br>índice ROIA/TMA  |
|                                                | Indicadores da dimensão Riscos: Índices Payback/N, TMA/TIR,<br>GCR, RN e RG |
| Metodologia<br>Multi-índice<br>Ampliada (MMIA) | Indicadores da dimensão Retorno: VPL, VPLA, IBC, ROIA e<br>índice ROIA/TMA  |
|                                                | Indicadores da dimensão Riscos: Índices Payback/N, TMA/TIR,<br>GCR, RN e RG |
|                                                | Indicadores da dimensão sensibilidades: ∆%TMA, ∆%FC0,<br>$\Delta$ %FC,      |

**Quadro 1**. Indicadores e dimensão

Fonte: Lima, J.D. de; Southier, L.F.P (2019) (adaptado pela Autora, 2020).

Quanto aos ganhos e retornos do projeto, Gitman (1992), afirma que os ganhos de um projeto podem ser representados tanto por entradas de caixa, quanto por economia obtida em função da implantação, por isso vale avaliar o custo benefício do projeto de investimento.

Então partir desses indicadores torna-se possível fazer uma análise detalhada sobre a viabilidade econômica de um projeto, visualizando o impacto sobre diferentes perspectivas, como o retorno sobre o capital investido, os riscos da aplicação e também qual é a flexibilidade desse investimento, ou seja, quais são as variações nos parâmetros que o projeto consegue absorver, sem que este cause prejuízo.

#### <span id="page-19-1"></span>**2.4 Taxa Mínima de Atratividade (TMA)**

A Taxa mínima de atratividade, segundo Galesne *et al*. (1999) é uma escolha feita pelos dirigentes da empresa ou por uma pessoa, ou seja, ela representa o mínimo de retorno aceito para a alocação do capital investido em um empreendimento. De acordo com Casarotto *et al*. (2000), dentro das empresas a determinação da TMA, é complexa e dependente de variáveis fatores como por exemplo a complexidade do projeto, prazo, ou importância estratégica.

Segundo o mesmo dentro da mesma empresa a TMA pode variar de acordo com o tempo de duração do investimento, por exemplo, em uma situação de compra de matéria prima com desconto ou daqui a cinco dias sem desconto, conforme Casarotto *et al*. (2000), poderia ser considerado com TMA o rendimento das contas do capital de giro. Já para investimento de longo prazo, a TMA pode ser a taxa de crescimento do patrimônio líquido da empresa no ano.

#### <span id="page-20-0"></span>**2.5 Valor Presente Líquido (VPL)**

Um dos métodos mais utilizado e vigoroso na análise de investimentos segundo Souza e Clemente (2012), o valor presente líquido (VPL), é a concentração dos fluxos de caixas esperados na data zero, onde para o zero é considerado a TMA. A análise do VPL é feita a partir da consideração da soma de todos os fluxos de caixa descontado até o instante presente (t=0). Se o valor dessa operação for maior que zero, pode-se considerar que os retornos do projeto cobrem o valor investido, se o valor for igual a zero, o projeto de investimento apenas cobrirá o capital investido e não é vantajoso para o investidor, e se, o valor for menor que zero, significa que não existe o retorno nesse projeto nem do capital investido.

$$
VPL = \sum_{j=i}^{n} \frac{FC_j}{(1+i)^j} - FC_0 \tag{Equação 01}
$$

#### Onde:

: valor presente líquido descontado a uma determinada taxa;

 $N:$  horizonte de tempo do projeto;

- $i$ : taxa de juros:
- : período genérico;
- $\mathit{FC}_j$  : fluxo de caixa;
- $FC<sub>0</sub>$ : fluxo de caixa no tempo 0.

#### <span id="page-20-1"></span>**2.6 Valor Presente Líquido Anualizado (VPLA)**

O valor presente líquido anualizado (VPLA) também conhecido como custo anual uniformemente equivalente é, segundo Rebelatto (2004), o próprio VPL, dividido pelo número de períodos utilizados no cálculo. De acordo com o mesmo esse índice traz uma visão detalhada, pois, seu valor corresponde ao respectivo período. Segundo Souza e Clemente (2012), é um indicador muito utilizado para analisar projetos com horizontes de planejamento longos, conforme a fórmula demostrada abaixo.

$$
VPLA = \frac{VPL.[TMA.(1+TMA)^{N}]}{[(1+TMA)^{N}-1]}
$$
 (Equação 02)

Onde:

VPLA : valor presente líquido anualizado; VPL : valor presente líquido; TMA: taxa mínima de atratividade:  $N:$  horizonte de tempo do projeto.

## <span id="page-21-0"></span>**2.7 Índice Beneficio Custo (IBC)**

Segundo Souza e Clemente (2012) o índice benefício/custo (IBC) que representa para todo o horizonte de planejamento (N), o ganho por unidade de capital investido no projeto após depurado o efeito da TMA. O IBC é calculado pelo somatório do valor presente do fluxo de benefícios sobre o somatório do valor presente do fluxo de investimento. De acordo com Ferreira (2007), se o valor do IBC for menor que 1 o projeto de investimento deve ser desconsiderado pois existe prejuízo na sua implantação, segundo o mesmo, o IBC mede a rentabilidade do projeto durante a sua vida.

$$
IBC = \frac{VPL \cdot [TMA \cdot (1 + TMA)^N]}{[(1 + TMA)^N - 1]}
$$

(Equação 03)

Onde:

 : índice benefício custo; VPL : valor presente líquido; TMA : taxa mínima de atratividade;  $N:$  horizonte de tempo do projeto.

#### <span id="page-21-1"></span>**2.8 Retorno Sobre o Investimento (ROIA)**

Retorno Adicional Sobre Investimento (ROIA) de acordo com Souza e Clemente (2012) é a rentabilidade do projeto de investimento representada em termos percentuais, já apurado o efeito da TMA, do projeto em análise. É análogo ao

percentual do EVA (valor econômico agregado). Pena *et al*. (2011), cita que o ROIA faz um paralelo com a TIR, pois sua interpretação também é anual, segundo os autores a comparação direta entre o ROIA e a TIR, traz uma resposta mais realista sobre o percentual de ganhos. O ROIA é calculado com a seguinte fórmula:

$$
ROIA = \left(\frac{FV}{PV}\right)^{\left(\frac{1}{n}\right) - 1}
$$
 (Equação 04)

Onde:

ROIA: retorno adicionado sobre o investimento; FV: fluxos previstos de entradas de caixa na vida do projeto; PV: fluxos atualizados do projeto; n: prazo do investimento.

## <span id="page-22-1"></span>**2.9 Taxa Interna de Retorno (TIR)**

Dentre as várias técnicas para avaliação de investimento, uma delas é definida como a Taxa Interna de Retorno (TIR), segundo Ferreira (2007), essa é uma taxa de desconto que se iguala ao investimento inicial do projeto. Sendo assim para que o investimento seja aceito a TIR, terá que ter um índice maior ou igual ao custo do capital ou custo de oportunidade da empresa (TMA). A Figura 2 abaixo ilustra a situação.

<span id="page-22-0"></span>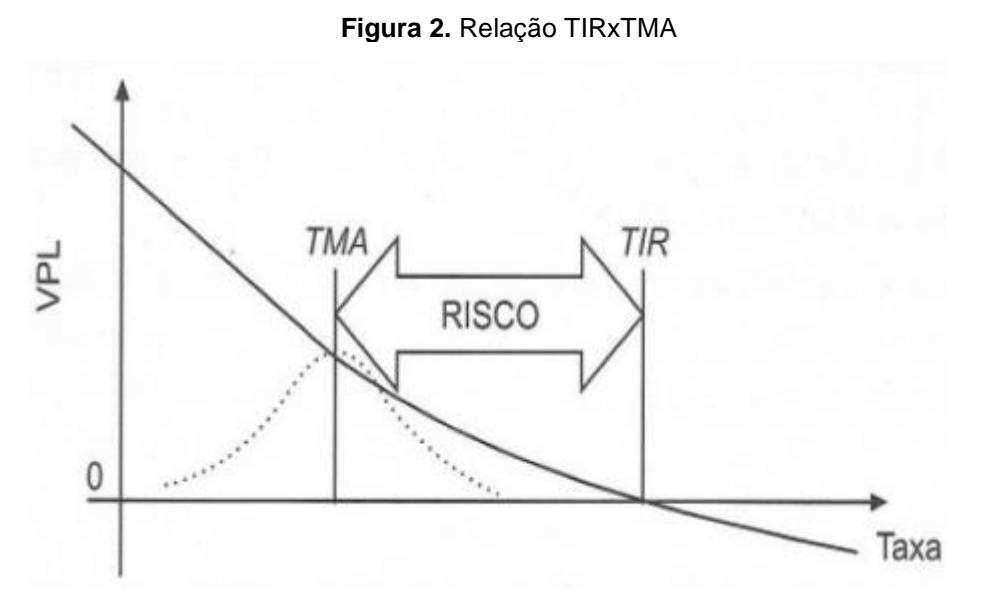

Fonte: Souza e Clemente, 2008 apud Maidana, 2017

Segundo Souza e Clemente (2012), a TIR torna o VPL do fluxo de caixa igual a zero. Conforme os autores, quanto maior a diferença entre a TIR e a TMA, como

pode ser observado na Figura 2, é mais lucrativo o investimento. Entretanto se a TMA for maior que a TIR o VPL do fluxo de caixa será menor que zero e o investimento não tem lucratividade.

A fórmula da TIR apresenta-se da seguinte maneira:

$$
0 = \sum_{j=0}^{n} \frac{FC_j}{(1+i)^j}
$$
 (Equação 05)

Onde:

 : horizonte de planejamento; : período;  $\mathit{FC}_j$ : fluxo de caixa;  $i$ : taxa de retorno, ou TIR.

# <span id="page-23-0"></span>**2.10 Payback**

O *Payback* é calculado de acordo com os autores Souza e Clemente (2012), para se conhecer em qual período o fluxo de benefícios supera o capital investido. O conhecimento desse tempo de retorno auxilia na definição de aceitação do projeto. O *Payback* é calculado de duas maneiras a primeira considerando o fluxo de caixa sem descontar o valor do dinheiro no tempo, já na segunda opção é considerado com base no fluxo de caixa descontado essa segunda maneira pode ser interpretado como uma medida de risco do projeto, e será descapitalizado utilizando-se a TMA. Segundo Lima, J.D. de; Southier, L.F.P (2019), o *Payback* é calculado de acordo com a função abaixo:

$$
Payback = \min(j), talque: \left\{ \sum_{k=1}^{j} \frac{FC_K}{(1+TMA)^K} \ge |FC_0| e \ FCDA_m > 0 \ para \ j < m \le N \right\}
$$
\n(Equação 06)

Onde:

: período;  $k, m$ : índices;  $FC_k$ : fluxo de caixa estimado para o período k;  $FC<sub>0</sub>$ : investimento inicial;  $FCDA<sub>m</sub>$ : fluxo de caixa descapitalizado e acumulado até o período m; TMA: taxa mínima de atratividade;  $N:$  horizonte de planejamento.

Conforme os mesmos autores, o *Payback* descontado é uma opção parecida e leva em conta o valor temporal do dinheiro. Este método utiliza o fluxo de caixa descontando a determinada TMA.

#### <span id="page-25-0"></span>**3 METODOLOGIA**

O presente trabalho se apresenta como estudo de caso, buscando investigar e explorar o referido tema seguindo o roteiro, através de coleta de dados e informações sendo assim possível estabelecer parâmetros para a realização da análise econômico financeira do projeto. Conforme Gil: "O estudo de caso consiste no estudo profundo e exaustivo de um ou poucos objetivos, de maneira que permita seu amplo e detalhamento conhecimento" (GIL 2010, p. 37).

O estudo de caso é um procedimento que visa o esclarecimento do campo da pesquisa, ou seja, refere-se a uma investigação detalhada da real situação sobre a pesquisa em estudo. Tendo esse como objetivo, analisar a viabilidade econômica para uma construtora investir na construção de casas unifamiliares que atendam o programa minha casa minha vida no município de Pato Branco, Paraná.

#### <span id="page-25-1"></span>**3.1 Procedimentos Metodológicos**

Quanto aos procedimentos metodológicos para análise das informações coletadas, foram utilizadas planilhas eletrônicas para calcular os índices de viabilidade econômica do empreendimento, assim como cita o autor Ferreira (2007). O objetivo de utilizar planilhas eletrônicas é para facilitar a demonstração dos resultados e a discussão dos resultados através de tabelas e gráficos. A partir da coleta de dados, realiza-se o cálculo dos indicadores de retorno e riscos da Metodologia Multi-Índice (MMI) proposta por Souza e Clemente (2012).

A Figura 3 representa em ordem sequencial as etapas desenvolvidas dentro do estudo de caso.

<span id="page-26-0"></span>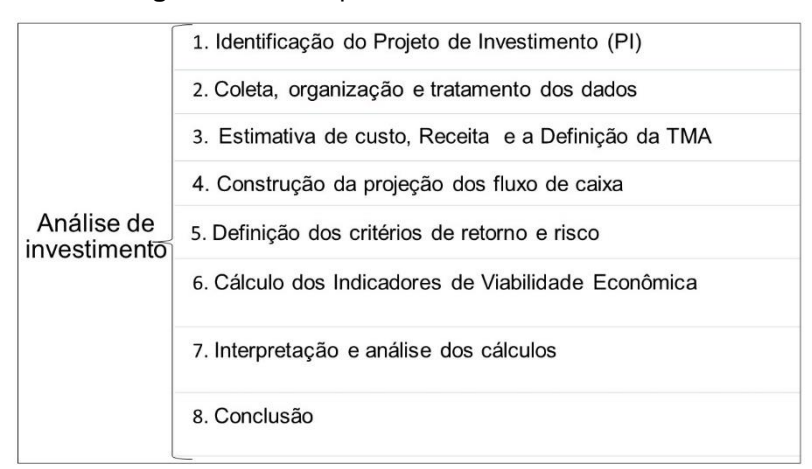

**Figura 3.** Roteiro para a Análise de Investimento

Fonte: Adaptado de Lima et al. (2013)

Dentro da etapa 1 a qual refere-se à identificação do projeto de investimento, é caracterizado como é o modelo de negócio da empresa para construção e comercialização das casas.

Na etapa 2, deste estudo de caso, são levantados os custos para a construtora, tais como, materiais de construção necessários, custo com a mão de obra terceirizada para a construção, impostos, custos com contabilidade, com o profissional de engenharia responsável pela obra, e custos para o funcionamento da estrutura da empresa (água, luz, internet).

Na etapa 3, tendo conhecimento sobre todos os custos que são atrelados a construção e do valor de venda das casas, define-se a TMA do projeto. O critério para escolha da TMA, é expectativa de crescimento anual para o capital da empresa.

Na etapa 4, compila-se os custos que a empresa tem para o empreendimento planejado e o valor de venda das casas, elabora-se o fluxo de caixa, para ser compatível com o mesmo período de recebimento das medições feitas pela Caixa Econômica Federal e o cronograma de execução da obra. Dentro da etapa 5, é selecionado os indicadores da MMI e estabelecido os seus respectivos parâmetros de análise.

No procedimento das etapas 6 a 8 seguindo o método utilizado por Lima *et al.* (2013), é feito o cálculo dos indicadores de retorno e risco, as suas respectivas análises, para por fim, concluir os objetivos dessa pesquisa, utilizando metodologia Multi-Índice, para a análise de viabilidade econômica do investimento para a construtora.

#### <span id="page-27-1"></span>**4 ESTUDO DE CASO**

#### <span id="page-27-2"></span>**4.1 Identificação do Projeto de Investimento**

Seguindo o processo descrito na metodologia para análise de viabilidade econômica proposta nesta pesquisa. Foi elaborado, como pode ser observado na Figura 4, como é modelo de negócio da construtora.

<span id="page-27-0"></span>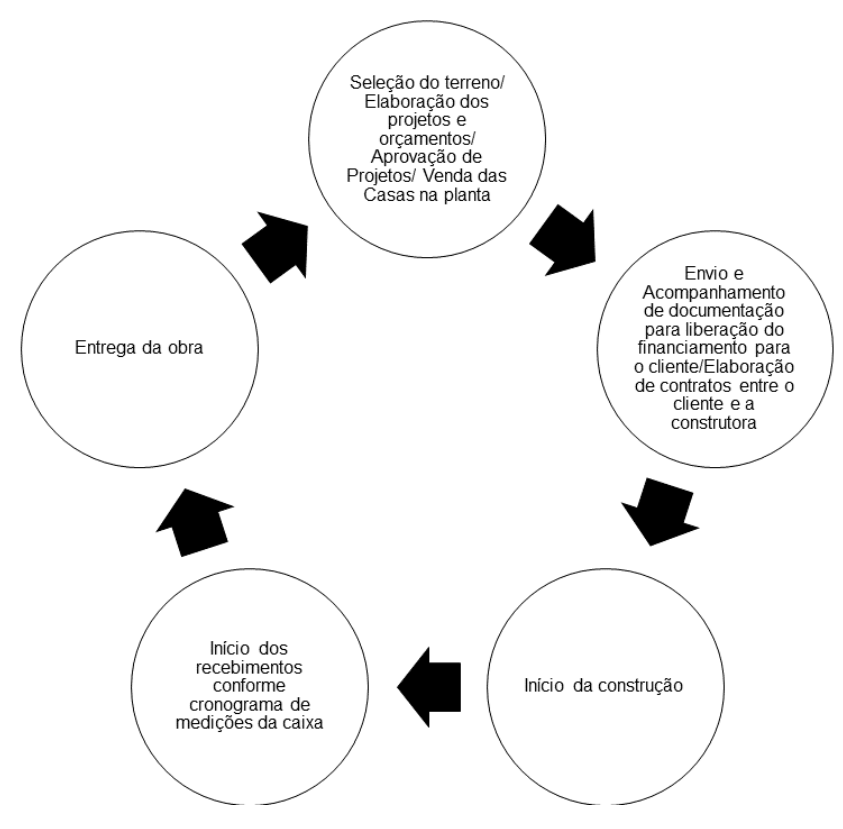

**Figura 4**. Modelo de negócio da Construtora

Fonte: A Autora (2020)

Portanto, como observa-se na Figura 4, as casas são comercializadas pela empresa direto para o cliente, onde quem contrata o financiamento junto à Caixa Econômica Federal é o comprador da casa. Nesse sistema de financiamento para o cliente da construtora, a Caixa vai pagando a construtora conforme vai ocorrendo o desenvolvimento da obra.

O empreendimento em análise, nessa pesquisa, consiste na aquisição de dois terrenos, cada um com área equivalente à 270m² (duzentos e setenta metros quadrados), sendo que em cada terreno são construídas duas casas com 55 m² cada uma, assim cumprindo os objetivos da construtora, são construídas, quatro casas em um período de 12 meses. Todo o capital do investimento é próprio, ou seja, para aquisição dos dois terrenos e também para a construção das casas todo o capital investido é da construtora.

No que se refere a características da edificação, as casas são compostas de dois dormitórios, com um banheiro social, sala cozinha e lavanderia, com o padrão de acabamento baixo.

O bairro escolhido para a construção possui uma grande demanda, por ser um loteamento novo, na zona norte da cidade, contendo uma boa infraestrutura, asfalto, iluminação pública, rede de esgoto e também porque sua localização é próxima de supermercado, farmácia, escola e creche, e universidades.

#### <span id="page-28-0"></span>**4.2 Coleta e Organização dos Dados**

Para coleta de dados foi desenvolvido o levantamento de materiais a partir do projeto arquitetônico do Anexo 1 dessa pesquisa. Com o conhecimento da lista de materiais. Foi solicitado para lojas de materiais de construção da cidade orçamentos para o fornecimento e entrega dos materiais de construção.

Para e execução do serviço de construção, o processo também é similar, o projeto arquitetônico é apresentado para orçamento com pedreiros terceirizados e esses fornecem o valor para o fornecimento de mão de obra.

Quanto ao levantamento das despesas para o funcionamento da construtora, levantou-se com o contador da empresa qual o valor por mês, para as despesas com o pagamento do Engenheiro Civil prestando serviço de vinte horas semanais, com o escritório de contabilidade, água, luz, internet e demais despesas que podem ocorrer, as quais são apresentadas na sequência.

#### <span id="page-29-1"></span>4.2.1 Investimento do Projeto

<span id="page-29-0"></span>Seguindo na etapa de coleta de dados, observa-se na Tabela 1, as despesas de funcionamento da construtora, mensal e o total anual.

**Tabela 1**. Despesas de funcionamento da construtora

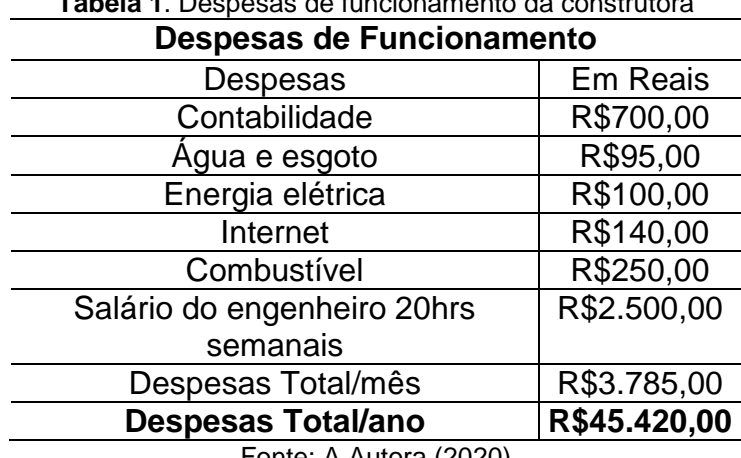

Fonte: A Autora (2020)

Observa-se na Tabela 1, que existe uma despesa estimada para despesas com combustível por mês, esse valor é estimado para cobrir deslocamento do engenheiro para vistorias de acompanhamento da obra. Outro ponto é que não existe despesa com aluguel de ponto comercial, isso porque a construtora funciona na casa do proprietário.

Como pode ser observado, para o funcionamento da construtora existe uma despesa mensal de aproximadamente R\$ 3.785,00, durante o ano isso é equivalente a R\$ 45.420,00.

Dentro do plano de negócio da empresa, existe ainda o investimento para aquisição de dois terrenos de 270 m² no valor de R\$ 75.000,00 (terreno e documentação), por terreno, totalizando um investimento de R\$ 150.000,00. A compra de exatamente dois terrenos é porque com essa dimensão de 270 m² é possível construir duas casas, com 55 m² cada uma, e a quantidade de dois terrenos por ano, é relacionado ao tempo de construção de cada casa que é de aproximadamente 3 meses, ou seja, em um ano a construtora tem a capacidade para executar a construção de 4 casas.

Quanto ao custo da mão de obra para construção das casas apresentado na Tabela 2; conforme os orçamentos recebidos dos construtores terceirizados, para os

quais, foi apresentado o projeto arquitetônico, para que fosse possível para os mesmos apresentar um orçamento de execução compatível com as necessidades do projeto. Sendo assim, apresenta-se na Tabela 2 os custos de mão de obra.

| Serviço               | Custo (R\$)  |
|-----------------------|--------------|
| Pedreiro              | R\$25.000,00 |
| Eletricista           | R\$3.000,00  |
| Pintor                | R\$4.000,00  |
| Instalador hidráulico | R\$1.000,00  |
| <b>Total</b>          | R\$33.000,00 |

<span id="page-30-0"></span>**Tabela 2.** Valores para a prestação de serviço da mão de obra por casa

Fonte: A Autor, 2020

Os valores apresentados na Tabela 2, são custos para o fornecimento de mão de obra, separados por área de especialidade, o critério para escolha dos profissionais foi o preço, para cada tipo de serviço, foi escolhido o menor preço. Por exemplo, para a execução dos serviços elétricos, foi escolhido o profissional que executa o serviço pelo menor preço, essa regra é aplicada para todos os serviços de mão de obra.

Verifica-se que para a construção de uma casa o custo da construtora é de aproximadamente R\$ 33.000,00 e, portanto, para a construção das quatro casas o custo é de R\$132.000,00.

Os materiais que são utilizados (Tabela 3) na construção foram orçados nas lojas de materiais de construção, concreteiras, lojas de esquadrias, metalúrgicas, no município de Pato Branco/PR em março de 2019, através de pesquisa de preço. O valor para a construção de uma casa é observado na Tabela 3, de valores para os materiais de construção.

| <b>Material</b>    | Custo         |
|--------------------|---------------|
| Materiais em geral | R\$ 23.460,98 |
| Concreto usinado   | R\$ 2.268,00  |
| Aberturas e vidros | R\$ 2.710,00  |
| Cerâmica           | R\$ 3.600,00  |
| Mármore / granito  | R\$ 3.700,00  |
| Calha              | R\$ 600,00    |
| Total              | R\$ 36.338,98 |

<span id="page-30-1"></span>**Tabela 3**.Valores dos Materiais na Construção do Empreendimento

Fonte: A autora, 2020.

Os valores demonstrados na Tabela 3, referentes a construção de uma habitação, foram escolhidos, considerando um custo mais vantajoso. Observa-se na Tabela 3, no item materiais em geral de R\$ 23.460,98 estão inclusos materiais como cimento, areia, aço, blocos cerâmicos, materiais elétricos e hidráulicos, louças sanitárias, impermeabilizantes, telhas, madeiras para formas e cobertura e demais materiais usados na construção.

No total de R\$ 36.338,98 os custos dos materiais para a construção de uma unidade com 55 m², portanto para construir as quatro casas tem-se o total de R\$ 145.355,92 em materiais.

Finalizando a etapa de levantamento de custos com materiais, soma-se todos os custos de mão de obra, despesas fixas, despesas de venda e impostos para se conhecer o investimento total da construtora com a construção das edificações em um ano.

<span id="page-31-0"></span>

| <b>I aveia 4.</b> Illvestillerito Total do Empleendimento |  |  |  |  |  |
|-----------------------------------------------------------|--|--|--|--|--|
| Custos e Despesas Totais do Empreendimento por ano        |  |  |  |  |  |
|                                                           |  |  |  |  |  |
| R\$45.420,00                                              |  |  |  |  |  |
| R\$150.000,00                                             |  |  |  |  |  |
| R\$132.000,00                                             |  |  |  |  |  |
| R\$145.355,92                                             |  |  |  |  |  |
| R\$7.500,00                                               |  |  |  |  |  |
|                                                           |  |  |  |  |  |
| R\$ 73.440,00                                             |  |  |  |  |  |
|                                                           |  |  |  |  |  |
| R\$ 36.000,00                                             |  |  |  |  |  |
| R\$589.715,92                                             |  |  |  |  |  |
| R\$147.428,98                                             |  |  |  |  |  |
|                                                           |  |  |  |  |  |

**Tabela 4.** Investimento Total do Empreendimento

Fonte: A autora, 2020.

Conforme a Tabela 4, o investimento Total do Empreendimento é de R\$ 589.715, 92, esse valor é o resultado da soma de todos os gastos.

Para o cálculo do ITBI considerou-se 5,00% de imposto sobre o valor de compra dos dois terrenos. Para o cálculo dos impostos da construtora, foi considerado a alíquota de 10,20% do Simples Nacional sobre a receita bruta estimada para a empresa, com o valor de venda de cada casa em R\$180.000,00. Portanto como o

objetivo é construir quatro casas por ano, o total de receita bruta da empresa é de R\$ 720.000,00 por ano.

Quanto as despesas de corretagem, representam 5,00% sobre o valor de venda de cada casa.

#### <span id="page-32-1"></span>**4.3 Estimativa de Custo, Receita e a Definição da TMA**

Com o conhecimento dos custos do projeto coletados na etapa anterior da pesquisa, elabora-se o fluxo para receitas e despesas conforme as tabelas abaixo, o objetivo disso, é para que se conheça em cada mês de duração do projeto os seus respectivos custos e despesas. A Tabela 5 foi construída para a análise de quanto a construtora vai gastar mês a mês durante a construção das quatro casas.

<span id="page-32-0"></span>

| CUSTOS DO PROJETO PARA A CONSTRUTORA |                                                                                                    |  |  |  |  |   |                                                                                                    |  |  |  |    |                                                                                                    |
|--------------------------------------|----------------------------------------------------------------------------------------------------|--|--|--|--|---|----------------------------------------------------------------------------------------------------|--|--|--|----|----------------------------------------------------------------------------------------------------|
| <b>DESPESAS</b>                      |                                                                                                    |  |  |  |  | 6 |                                                                                                    |  |  |  | 12 | <b>TOTAL</b>                                                                                                    |
| <b>TERRENO</b>                       | R\$150.000,00                                                                                                    |  |  |  |  |   |                                                                                                    |  |  |  |    | R\$150.000,00                                                                                                    |
| <b>MATERIAL</b>                      | R\$12.112.99                                                                                                    |  |  |  |  |   |                                                                                                    |  |  |  |    | R\$12.112,99 R\$12.112,99 R\$12.112,99 R\$12.112,99 R\$12.112,99 R\$12.112,99 R\$12.112,99 R\$12.112,99 R\$12.112,99 R\$12.112,99 R\$12.112,99 R\$12.112,99 R\$12.112,99 R\$12.112,99 R\$12.112,99 R\$12.112,99 R\$12.112,99 R\$145.355,92 |
| <b>MÃO DE OBRA</b>                   | R\$11.000,00                                                                                                    |  |  |  |  |   |                                                                                                    |  |  |  |    | R\$11.000.00 R\$11.000.00 R\$11.000.00 R\$11.000.00 R\$11.000.00 R\$11.000.00 R\$11.000.00 R\$11.000.00 R\$11.000.00 R\$11.000.00 R\$11.000.00 R\$11.000.00 R\$132.000.00                                                                  |
| FUNCIONAMENTO R\$3.785,00            |                                                                                                    |  |  |  |  |   | R\$3.785.00 R\$3.785.00 R\$3.785.00 R\$3.785.00 R\$3.785.00 R\$3.785.00 R\$3.785.00 R\$3.785.00 R\$3.785.00 R\$45.420.00 R\$45.420.00 |  |  |  |    |                                                                                                    |
| <b>IMPOSTOS</b>                      | R\$73.440,00                                                                                                    |  |  |  |  |   |                                                                                                    |  |  |  |    | R\$73.440,00                                                                                                    |
| <b>ITBI</b>                          | R\$7.500,00                                                                                                    |  |  |  |  |   |                                                                                                    |  |  |  |    | R\$7.500,00                                                                                                    |
| <b>COMISSÃO</b>                      | R\$36.000,00                                                                                                    |  |  |  |  |   |                                                                                                    |  |  |  |    | R\$36.000,00                                                                                                    |
| <b>TOTAL</b>                         | R\$293.837,99  R\$26.897,99  R\$26.897,99  R\$26.897,99  R\$26.897,99  R\$26.897,99  R\$26.897,99  R\$26.897,99  R\$26.897,99  R\$26.897,99  R\$26.897,99  R\$26.897,99  R\$26.897,99  R\$26.897,99 |  |  |  |  |   |                                                                                                    |  |  |  |    |                                                                                                    |

**Tabela 5** Custos Totais

#### Fonte: A autora, 2020

A Tabela 6, representa quanto, em cada mês, a empresa vai receber dos seus clientes, considerando a venda das 4 unidades. Esses valores são relacionados a despesa que a empresa tem no mês e o cronograma de recebimento dos clientes da CEF. Portanto para o primeiro mês de obra na situação desse projeto o pagamento é de R\$358.754,70. Pois está incluso os custos que a empresa teve com o terreno, despesa com ITBI, comissão para o corretor imobiliário e demais despesas, vale ressaltar que a Tabela 6 é um cronograma para a construtora de quanto precisa receber por mês de execução da obra, os pagamentos das medições da CEF, são feitos de acordo com o desenvolvimento físico da obra (etapas construtivas), conforme a ilustração na Figura 5.

| MÊS                   | <b>RECEITA</b> |  |  |  |
|-----------------------|----------------|--|--|--|
|                       | R\$358.754,70  |  |  |  |
| 2                     | R\$32.840,48   |  |  |  |
| 3                     | R\$32.840,48   |  |  |  |
| 4                     | R\$32.840,48   |  |  |  |
| 5                     | R\$32.840,48   |  |  |  |
| 6                     | R\$32.840,48   |  |  |  |
| 7                     | R\$32.840,48   |  |  |  |
| 8                     | R\$32.840,48   |  |  |  |
| 9                     | R\$32.840,48   |  |  |  |
| 10                    | R\$32.840,48   |  |  |  |
| 11                    | R\$32.840,48   |  |  |  |
| 12                    | R\$32.840,48   |  |  |  |
| <b>TOTAL</b>          | R\$720.000,00  |  |  |  |
| Fonte: A Autora, 2020 |                |  |  |  |

<span id="page-33-1"></span>**Tabela 6.** Cronograma para recebimento

<span id="page-33-0"></span>O procedimento para o recebimento da construtora funciona conforme o organograma abaixo.

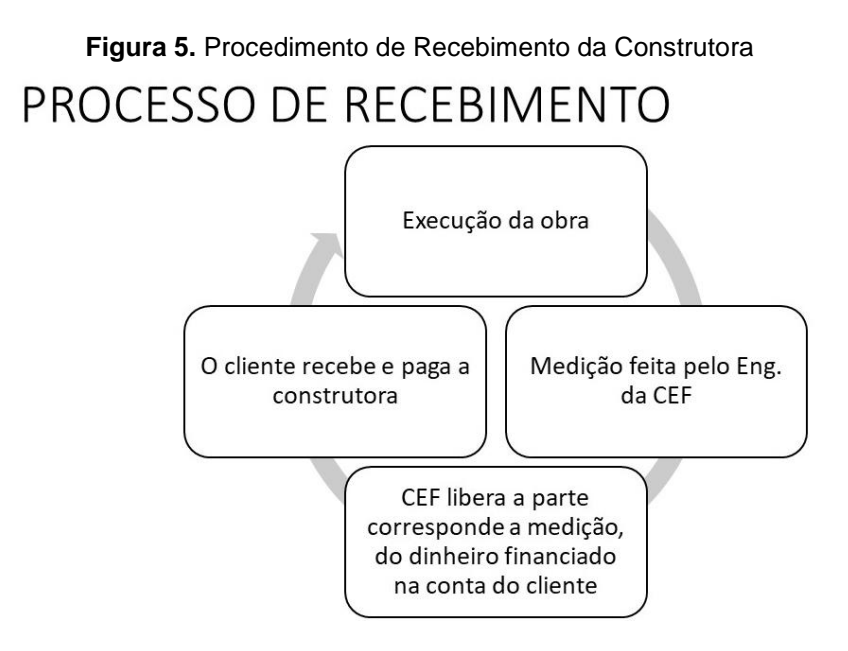

Fonte: A Autora, 2020

O fluxograma da Figura 5, pode ser interpretado da seguinte maneira: Após a venda dos imóveis para os clientes, todas financiados pelo programa MCMV, iniciamse as obras. O valor da entrada é liberado na primeira medição, conforme vai ocorrendo a execução da obra, a CEF, encaminha o engenheiro credenciado para fazer as medições da mesma. A partir dessas medições a CEF, sabe qual o percentual da obra está concluído no mês e quanto deve ser repassado de valor correspondente a etapa realizada, autorizando o pagamento o depósito é feito na conta do cliente que fez o financiamento da obra, e posteriormente o cliente, faz o pagamento para a construtora.

Nesse contexto, tendo conhecimento do risco do negócio imobiliário, pois caso ocorra algum problema em uma das etapas da Figura 5, o fluxo de recebimento pretendido pode não ocorrer. Portanto definiu-se o investimento com uma Taxa Mínima de Atratividade de aproximadamente 22% ao ano, essa taxa mínima de atratividade ao ser convertida para uma TMA ao mês, é aproximadamente 1,67% ao mês.

#### <span id="page-34-0"></span>**4.4 Construção da Projeção de Fluxo de Caixa**

Tendo conhecimento sobre os custos da construtora e das receitas referente a venda das casas, é possível elaborar o fluxo de caixa para a construtora, como é possível observar na Tabela 6.

A partir do fluxo de caixa previsto para o empreendimento, é possível calcular os índices de retorno e risco do projeto de investimento. Para a análise de investimento dessa pesquisa considerou-se que a empresa necessitaria possuir todo o capital necessário disponível para o investimento, esse dinheiro trata-se de seu capital próprio, em função disso, apresenta-se o fluxo de caixa abaixo, desenvolvido para a análise através da MMI.

A Figura 6, é a representação gráfica da Tabela 6, onde por convenção considera-se que as barras para baixo indicam as saídas de capital da construtora e as para cima do eixo indicam as entradas de capital.

<span id="page-35-0"></span>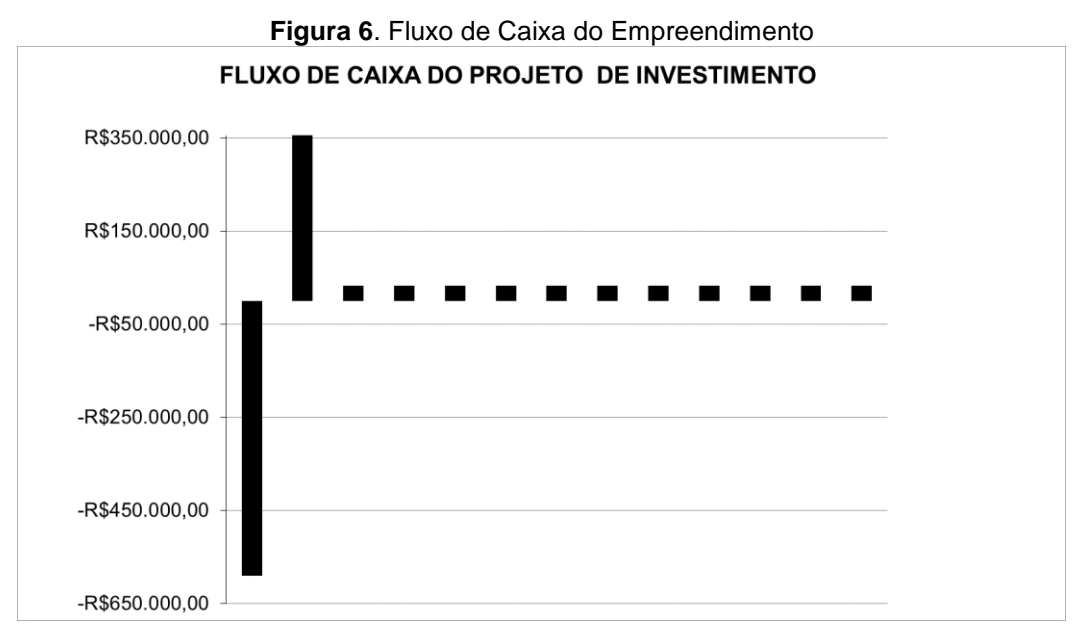

**Fonte:** A Autora, 2020

A primeira barra no gráfico do fluxo de caixa, representa o capital investido no empreendimento. A segunda barra em diante são os pagamentos que a empresa tem pelos serviços executados, a partir da primeira medição até o fim das obras.

## <span id="page-35-1"></span>**4.5 Seleção dos Critérios de Retorno e Risco**

Conforme já exposto no referencial teórico, para o estudo adequado de viabilidade econômica, segundo Souza e Clemente (2012), recomendam o uso da Metodologia Multi-índice (MMI), fundamentado no processo de decisão por meio da utilização dos indicadores de viabilidade econômica, conforme será demonstrado nos próximos tópicos. (Tabela 9).

<span id="page-36-0"></span>

| Tabela 7. Critérios de Risco e Retorno do Pl |                             |                             |  |  |  |
|----------------------------------------------|-----------------------------|-----------------------------|--|--|--|
| CRITÉRIOS DO PROJETO DE INVESTIMENTO         |                             |                             |  |  |  |
| <b>DIMENSÃO</b>                              | <b>INDICADOR</b>            | RESULTADO ESPERADO          |  |  |  |
|                                              | VP                          | VP≥FC0                      |  |  |  |
|                                              | <b>VPL</b>                  | VP <sub>20</sub>            |  |  |  |
|                                              | <b>VPLA</b>                 | VPLA≥0                      |  |  |  |
|                                              | <b>IBC</b>                  | IBC <sub>21</sub>           |  |  |  |
| RETORNO                                      | <b>ROIA (%)</b>             | <b>ROIA≥0</b>               |  |  |  |
|                                              | <b>INDICE ROIA/TMA(%)</b>   | ÍNDICE ROIA/TMA≥0           |  |  |  |
|                                              | $TIRM(\%)$                  | <b>TIRM≥TMA</b>             |  |  |  |
| <b>RISCOS</b>                                | <b>PAYBACK</b>              | <b>PAYBACK ≤N</b>           |  |  |  |
|                                              | $TIR(\%)$                   | <b>TIR≥TMA</b>              |  |  |  |
|                                              | <b>INDICE PAYBACK/N (%)</b> | ÍNDICE PAYBACK/N ≤100%      |  |  |  |
|                                              | $INDICE TMA/TIR(\%)$        | INDICE TMA/TIR $\leq 100\%$ |  |  |  |

Fonte: Lima, J.D. de; Southier, L.F.P (2019) Adaptado pela Autora (2020)

Os indicadores da Tabela 7, estão separados em dois grupos os de risco e os de retorno. Na coluna do resultado esperado, foi definido os parâmetros para a análise MMI, de cada um dos indicadores de risco e de retorno. Esses parâmetros foram coletados no trabalho de Lima, J.D. de; Southier, L.F.P (2019).

Para avaliação das dimensões de risco do projeto conforme observa-se na tabela abaixo, utilizou-se a mesma metodologia que De Souza (2018), usou em sua pesquisa. Nesse sistema é confrontado os riscos do projeto com o retorno esperado através do resultado da ROIA.

<span id="page-36-1"></span>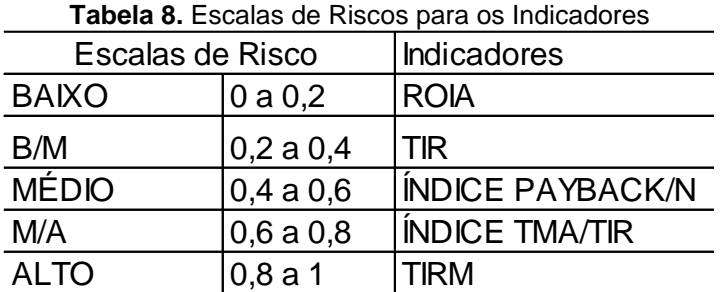

Fonte: De Souza, 2018 adaptado pela Autora, 2020

A tabela das escalas de risco serve como parâmetro para identificar a partir dos índices calculados em cada indicador, se o risco é baixo, baixo para médio, médio, médio para alto ou alto.

## <span id="page-37-2"></span>**4.6 Cálculo dos Indicadores de Viabilidade Econômica**

<span id="page-37-0"></span>Seguindo o roteiro da Figura 3, dos procedimentos metodológicos, nessa etapa inicia-se os cálculos dos indicadores de viabilidade.

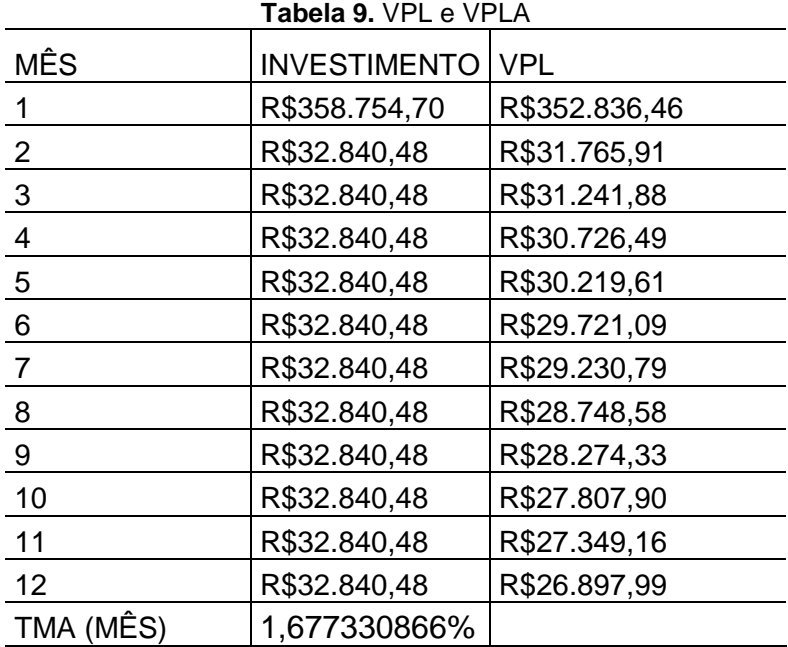

**Fonte:** A Autora, 2020

A primeira etapa é calcular o VPL, e o VPL acumulado do projeto, ambos indicadores de retorno. Conforme pode ser observado na Tabela 9.

<span id="page-37-1"></span>Posteriormente calculou-se o *PayBack* do projeto que é um dos indicadores de risco do projeto.

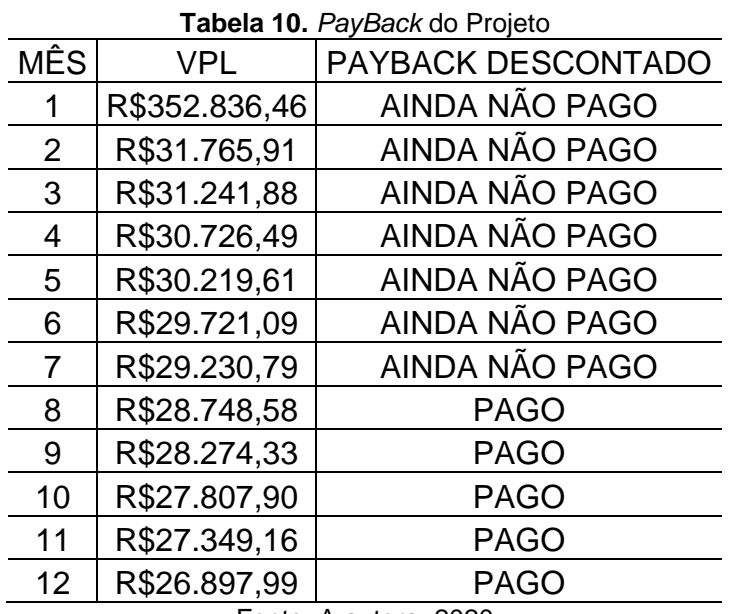

Fonte: A autora, 2020

Na tabela 10, observa-se na coluna *Payback* que o retorno do capital investido com o desconto da TMA só acontece efetivamente a partir do oitavo mês de execução da obra.

> **Tabela 11**. Indicadores de Risco e Retorno Indicadores Resultados Obtidos Indicadores de Retorno VP R\$674.820,19 VPL R\$85.104,27 VPLA R\$7.888,80 IBC 1,14 ROIA 85,102511% TIRM 88,207292%  $I$ NDICE ROIA/TMA  $\vert$  50,73686563 **Indicadores** de Risco PAYBACK (messes) 8,11 TIR 5,62073951% ÍNDICE PAYBACK/N 67,56536574% ÍNDICE TMA/TIR 29,8418182% Fonte: A autora, 2020

<span id="page-38-0"></span>Os demais indicadores, são calculados e apresentados na Tabela 11 abaixo.

Tendo o cálculo de todos os indicadores de retorno e de risco, é possível verificar se os resultados atendem os requisitos expressos no item 4.5 Seleção dos Critérios de Retorno e Risco. (Tabela 7).

## <span id="page-38-1"></span>**4.7 Interpretação e Análise dos Cálculos**

Sabendo que para a construção das 4 casas o valor mínimo necessário que a construtora precisa é de R\$ 589.715,92. Isso é para a compra dos lotes, pagar os impostos e tributos, custos com materiais e mão de obra de construção e pagamento de despesas do próprio funcionamento da empresa durante o ano. Portanto, pode se observar na Tabela 12 que esse investimento dos R\$589.715,92 sendo o valor esperado R\$ 674.820,19 (VP).

<span id="page-39-0"></span>

| Indicadores            | <b>Resultados Obtidos</b> | Resultados Esperados                      |  |  |
|------------------------|---------------------------|-------------------------------------------|--|--|
| VP                     | R\$674.820,19             | VP≥FC0                                    |  |  |
| <b>VPL</b>             | R\$85.104,27              | VP <sub>20</sub>                          |  |  |
| <b>VPLA</b>            | R\$7.888,80               | VPLA≥0                                    |  |  |
| IBC.                   | 1,14                      | IBC≥1                                     |  |  |
| <b>ROIA</b>            | 85,102511%                | ROIA≥0                                    |  |  |
| TIRM                   | 88,207292%                | TIRM≥TMA                                  |  |  |
| <b>INDICE ROIA/TMA</b> | 50,73686563               | INDICE ROIA/TMA≥0                         |  |  |
| PAYBACK (messes)       | 8,11                      | <b>PAYBACK ≤N</b>                         |  |  |
| TIR.                   | 5,62073951%               | TIR≥TMA                                   |  |  |
| ÍNDICE PAYBACK/N       | 67,56536574%              | ÍNDICE PAYBACK/N ≤100%                    |  |  |
| ÍNDICE TMA/TIR         | 29,8418182%               | INDICE TMA/TIR ≤100%                      |  |  |
|                        |                           | <b>Tabela 12.</b> Vernicação de Officitos |  |  |

**Tabela 12.** Verificação de Critérios

Fonte: Lima, J.D. de; Southier, L.F.P (2019) adaptado pela autora, 2020

Com a TMA de 1,67% por mês o valor presente líquido para esse investimento na construção de casas chegou a R\$ 85.104,27, claramente um resultado maior que zero, atingindo assim o critério como observa-se na Tabela 12, isso significa conforme citado no referencial, que sendo o VPL>0 os retornos do projeto cobrem o valor investido no projeto. A mesma análise também se aplica ao VPLA.

O resultado do índice *payback/*N indica que o prazo de retorno do projeto é de 67,56% do tempo de 12 meses que é a duração do projeto. Para o índice TMA/TIR de 29,84%, este representa o risco financeiro do investimento, constata-se que está bem abaixo dos 100% que seria o risco máximo para o projeto

Quanto ao IBC, de acordo com o cálculo de aproximadamente R\$1,14, representa que após descontado o efeito da TMA, o investimento ainda rende aproximadamente 0,14 centavos por real investido no projeto.

Esse retorno do investimento fica mais evidente quando se observa o resultado do indicador ROIA/TMA que chega a 50,73%, isso significa um retorno adicional sobre a decisão de investir no projeto.

Observa-se também que o tempo de retorno do investimento o *Playback* é de aproximadamente 8,11 meses, tempo esse menor que o tempo de execução do projeto que é de 12 meses.

Outro ponto que também foi observado a partir dos cálculos, é que existe ainda uma margem que possibilitaria aumentar a TMA do projeto. Para essa avalição foi calculado os VPLs para TMA de diferentes valores até que se chegasse a uma TMA

onde o VPL fosse igual a zero, nessa situação onde a curva do VPL cruza o eixo da TMA, o projeto deixaria de ser lucrativo. O resultado dessa avaliação pode ser observado na Figura 7.

<span id="page-40-0"></span>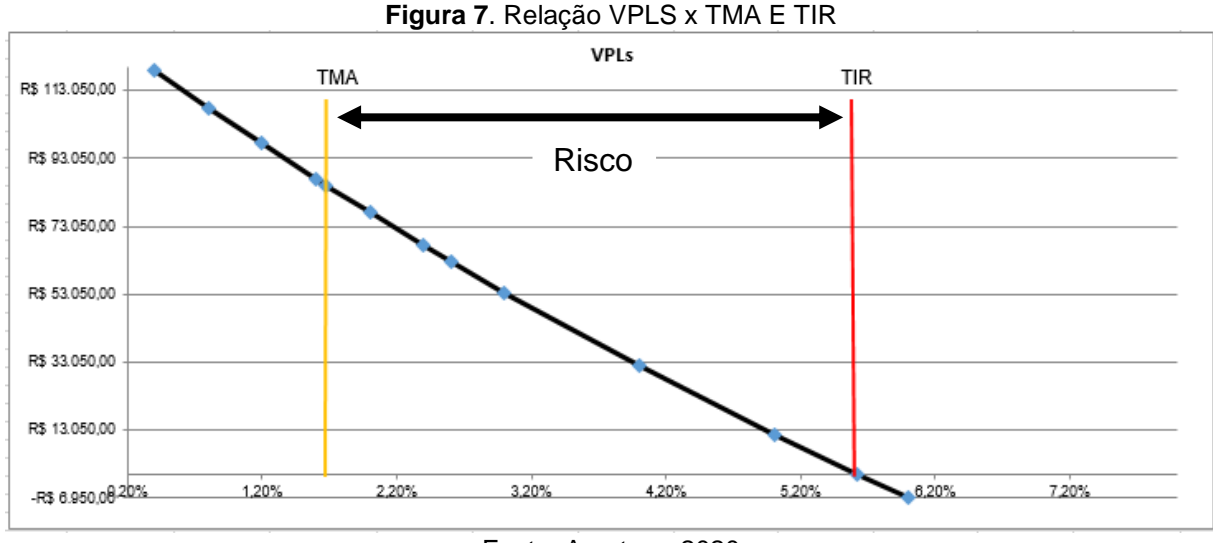

Fonte: A autora, 2020

Como resultado observa-se no gráfico que a TIR é a taxa onde o VPL é zero, a diferença entre a TMA do projeto que é 1, 67% e a TIR de 5,62, podem ser possíveis TMA para o projeto caso seja necessário.

Seguindo o proposto no item 4.5 Seleção dos Critérios de Retorno e Risco, tabela 8, tabelou-se os resultados obtidos através dos cálculos e classificou-se os riscos do projeto, para cada um dos indicadores de risco, demostrados na tabela abaixo.

<span id="page-40-1"></span>

| <b>I abeia To.</b> Allalloc uus Illuluauules uc INSCU |              |           |              |                   |             |  |  |  |
|-------------------------------------------------------|--------------|-----------|--------------|-------------------|-------------|--|--|--|
|                                                       | <b>BAIXO</b> | B/M       | <b>MÉDIO</b> | M/A               | <b>ALTO</b> |  |  |  |
| <b>INDICADORES</b>                                    | 0 a 0,2      | 0,2 a 0,4 | 0,4 a 0,6    | 0,6 a 0,8 0,8 a 1 |             |  |  |  |
| <b>ROIA</b>                                           |              |           |              |                   | 0,85        |  |  |  |
| <b>TIR</b>                                            | 0.06         |           |              |                   |             |  |  |  |
| <b>INDICE PAYBACK/N</b>                               |              |           |              | 0.68              |             |  |  |  |
| <b>ÍNDICE TMA/TIR</b>                                 |              | 0,30      |              |                   |             |  |  |  |

**Tabela 13.** Analise dos Indicadores de Risco

Fonte: A Autora, 2020

Observa-se que segundo o ROIA, o risco de retorno do projeto é alto, entretanto a TIR sinaliza um risco baixo, o índice *payback/N* um risco médio para alto, e o índice TMA/TIR indica que o investimento tem um risco de baixo para médio. Graficamente é mais fácil analisar os riscos do projeto, como observado na Figura 8, onde o pentágono laranja representa o risco máximo para cada indicador analisado, a linha azul na figura indica a posição de risco em relação a cada indicador, portanto quanto mais próximo da linha laranja estiver um indicador maior é o grau de risco do projeto.

<span id="page-41-0"></span>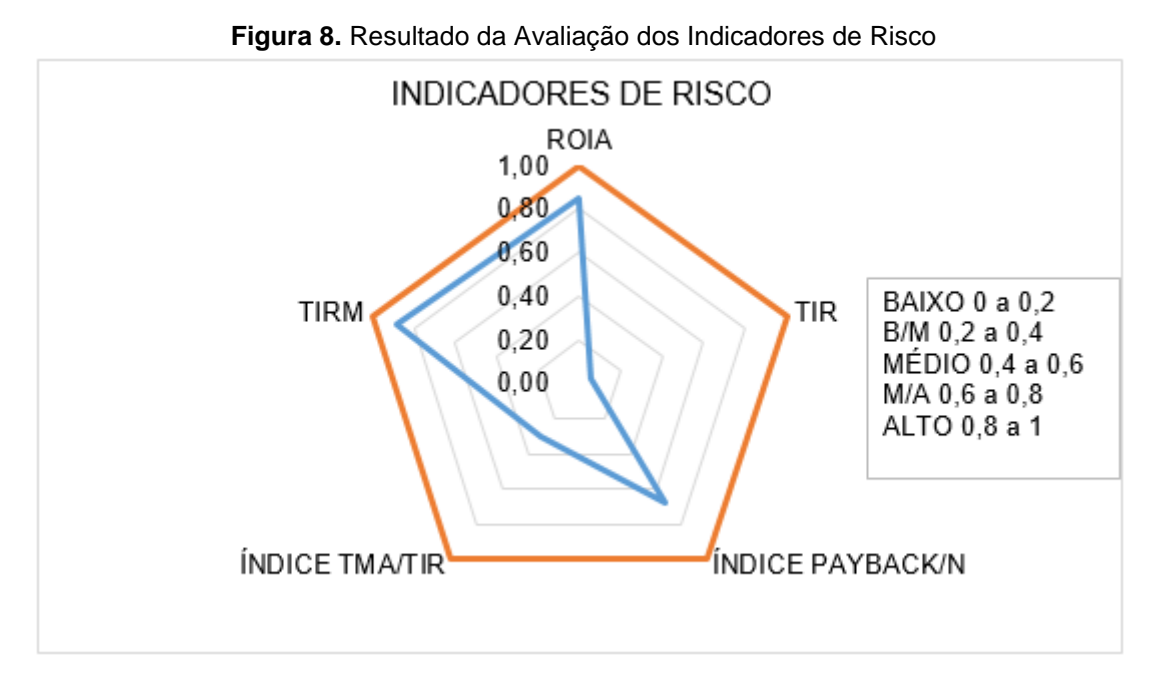

Fonte: A Autora, 2020

# <span id="page-42-0"></span>**5 CONCLUSÃO**

O presente trabalho teve como objetivo, analisar a viabilidade econômica para uma construtora, cujo o objetivo é investir na construção de casas unifamiliares que atendam o programa minha casa minha vida no município de Pato Branco, Paraná. O processo de decisão de investimento é complexo e por isso na primeira etapa dentro do referencial teórico foi explanado sobre como funciona o programa minha casa minha vida e a análise de viabilidade econômica, trazendo nessa um levantamento bibliográfico realizado através de diversas pesquisas.

Dentro da metodologia proposta para o estudo de caso, seguiu-se o roteiro de análise indicado nos procedimentos metodológicos, para atingir os objetivos dessa pesquisa, utilizando a metodologia Multi-Índice.

A parte de levantamento dos custos para o investimento no projeto e a construção do fluxo de caixa foram as etapas de maior complexidade do projeto, pois é a partir desses dados que foram coletados e compilados, que foi possível calcular os indicadores de risco e retorno do projeto de investimento de construção de casas unifamiliares para clientes que se enquadram no programa minha casa minha vida da caixa econômica federal.

Realizando as análises do estudo de caso, com números e projeções foi possível identificar que as receitas do empreendimento para a TMA de 1,67% ao mês do projeto, superam os investimentos no projeto de R\$ 589.715,92, gerando um VPL de R\$ 85.104,27, um indicador de que a atividade é lucrativa para a construtora, pois o VPL se encontra positivo. Entretanto observa-se que em alguns aspectos, tais como o ROIA e *Payback/*N, indicou-se na análise que o investimento tende a ter um risco alto, mesmo assim essa atividade ainda é lucrativa dentro do período de 12 meses proposto, sendo este estudo elaborado dentro de um cenário ideal, não sendo levado em conta as intempéries e oscilações dos preços dos custos durante o período analisado, obtendo o payback de 8,11 meses. Dentro da avaliação geral em todos os critérios estabelecidos para o projeto também se observa que a atividade da construtora é viável economicamente e lucrativa.

Sendo assim cumprindo os objetivos propostos nessa pesquisa, sugere-se para trabalhos futuros, considerar a possibilidade de investimento da construtora em construções, porém com capital de terceiros financiado junto ao banco.

Outro aspecto que pode ser considerado é que o custo de materiais para as 4 casas pode ser menor do que o apresentado, pois dentro do ambiente da construção existem a possibilidade de reaproveitamento de alguns materiais, tais como por exemplo a madeira das formas podem ser utilizadas para a produção das vigas, pilares e fundações, além de realizar orçamentos de compra de materiais em outras cidades.

O presente estudo foi realizado para o município de Pato Branco – PR, caso for aplicado em outras regiões deve-se fazer um novo levantamento de custos, pois existem divergências de valores de acordo com a região.

# <span id="page-44-0"></span>**REFERÊNCIAS**

ANDRETTA,F. **Casa própria faz construção crescer 2%, 1º resultado positivo em 5anos**,

SãoPaulo,ago.2019.Disponívelem[:https://economia.uol.com.br/noticias/redacao/2019](https://economia.uol.com.br/noticias/redacao/2019/08/29/pib-2-trimestre-construcao-recuperacao.htm) [/08/29/pib-2-trimestre-construcao-recuperacao.htm.](https://economia.uol.com.br/noticias/redacao/2019/08/29/pib-2-trimestre-construcao-recuperacao.htm)Acesso em:06 out.2019.

BAUERMANN, Bruno Girardi. **Estudo de viabilidade econômica na construção civil: análise de risco utilizando o método de monte carlo**. 2014.

CASAROTTO FILHO, N.; KOPITTKE, B. H. **Análise de Investimentos: Matemática Financeira, Engenharia Econômica, Tomada de Decisão, Estratégia Empresarial**. 11. ed. São Paulo: Atlas, 2000.

CHIAVENATO, Idalberto. **Empreendedorismo: dando asas ao espírito empreendedor**. São Paulo: Saraiva, 2004.

COSTA, D.O. **Análise da Viabilidade Econômico-Financeira para um empreendimento participante do Programa Minha Casa Minha Vida.** Rio de Janeiro,2015.54 p. Relatório Final de Estágio Supervisionado II. Pontifícia Universidade Católica do Rio de Janeiro – PUC,2015.

CRIPPA, L. G. F., MEDEIROS, M. S. de. **Viabilidade operacional e econômicofinanceira de empresa de construção em wood frame**. Curitiba, 2018. 99p.Trabalho de conclusão de Curso.Universidade Tecnológica Federal do Paraná-UTFPR,2018.

DE SOUSA, Sabliny Lacerda Costa et al. Metodologia multiíndice na análise da viabilidade de criação de tilápias em tanques rede. **Caderno Profissional de Administração da UNIMEP**, v. 7, n. 2, p. 62-81, 2018.

DA SILVA, Katia Pereira *et al*. Analysis of the economic viability of process automation: a case study in an agroindustrial poultry cooperative. v. 85, p. 390, 2019.

DE CARVALHO NETTO, Pedro Marocco. **Estudo da viabilidade econômica de um novo negócio do ramo alimentício no Aeroporto Salgado Filho em Porto Alegre**. Revista da Graduação, v. 4, n. 2. 2011.

Disponível em: [http://jornaldebeltrao.com.br/noticia/282839/pato-branco-otimista](http://jornaldebeltrao.com.br/noticia/282839/pato-branco-otimista-para-2019-no-mercado-imobiliario)[para-2019-no-mercado-imobiliario.](http://jornaldebeltrao.com.br/noticia/282839/pato-branco-otimista-para-2019-no-mercado-imobiliario) Acesso em: 13 de Julho de 2019.

Disponível em: [https://calendariobolsafamilia2018.info/minha-casa-minha-vida-2019](https://calendariobolsafamilia2018.info/minha-casa-minha-vida-2019%20Acesso)  [Acesso](https://calendariobolsafamilia2018.info/minha-casa-minha-vida-2019%20Acesso) em: 13 de jan.2019.

Disponível em:<https://www.bcb.gov.br/controleinflacao/taxaselic> Acesso em: 06/10/2019.

Disponível em:<https://www.firjan.com.br/ifdm/.Acesso> em 13 de Julho de 2019.

DONADUZZI RIGO, Paula *et al*. **Viabilidade Econômico-Financeira de um Projeto de Produção de Arroz na Cidade de Agudo-RS**. Engevista, v. 17, n. 1, p. 105-112, 2014.

Dornelas, José, **Empreendedorismo** 6.ed.São Paulo:Atlas,2016.

Edmundas K. *et al*. (2004) **Avaliação multicritério de projetos de construção comercial para fins de investimento,** Revista de Engenharia Civil e Gestão, v.3, n.166,2004.

EHRLICH, Pierre Jacques; DE MORAES, Edmilson Alves. **Engenharia econômica: avaliação e seleção de projetos de investimento**. Atlas, 1937.

FERREIRA, Marcos Antonio Masnik. **Indicadores para análise de projetos de investimento considerando fluxos de benefícios não–determinísticos**. Revista de Negócios, v. 9, n. 4, 2007.

GABIATTI, Juliana. **Análise da viabilidade de investimento pelo modelo tradicional e modelo Crystal Ball em atividade avícola**. 2016. Monografia (Graduação em Ciências Contábeis) – Universidade do Vale do Taquari - Univates, Lajeado, 06 jul. 2016. Disponível em: <http://hdl.handle.net/10737/1242>. GALESNE, Alain; FENSTERSEIFER, Jaime E.; LAMB, Roberto. Decisões de investimentos da empresa. Atlas, 1999.

GIL, Antônio Carlos, **Como Elaborar Projetos de Pesquisa**. 5. ed. São Paulo: Atlas, 2010.

GITMAN, LAWRENCE. **Princípios da administração financeira**. São Paulo: Qualitymark, 1992.

GOAKIRA, consultoria publicado em 15/03/2018 Disponível em: **[https://www.goakira.com.br/analise-de-viabilidade-o-que-e-e-qual-a-sua](https://www.goakira.com.br/analise-de-viabilidade-o-que-e-e-qual-a-sua-importancia/)[importancia](https://www.goakira.com.br/analise-de-viabilidade-o-que-e-e-qual-a-sua-importancia/)**/>. Acesso em: 20 Jan.2019.

GULARTE, Luis Carlos Pais *et al* . **Estudo de viabilidade econômica da implantação de uma usina de reciclagem de resíduos da construção civil** no município de Pato Branco (PR), utilizando a metodologia multi-índice ampliada. Eng. Sanit. Ambient**.** Rio de Janeiro , v. 22, n. 5, p. 985-992, Out. 2017.

IAPARDES - Instituto Paranaense de Desenvolvimento Econômico e Social: **Paraná está entre os cinco com menor taxa de desocupação no País**. Curitiba em Iapardes, 2018.

JOÃO, Ricardo; VIEGAS, Vânia; REBELO, Sandra. **Métodos de avaliação da decisão de investimento.** Dos Algarves, n. 16, p. 40-47, 2007.

JULIANA C.C [*et al*.]. **O desenvolvimento econômico brasileiro e a Caixa**. Rio de Janeiro em Centro Internacional Celso Furtado de Políticas para o Desenvolvimento: Caixa Econômica Federal, 2011. Disponível em:

http://www.centrocelsofurtado.org.br/arquivos/image/201111291655290.LivroCAIXA\_ T\_0.pdf#page=33 Acesso em: 08 de Jan.2019.

KICHEL, Luciene de Souza. **Viabilidade econômica da substituição de lâmpadas fluorescentes por LED em planta fabril**. 2017. 43 f. Trabalho de Conclusão de

Curso (Especialização) - Universidade Tecnológica Federal do Paraná, Pato Branco, 2017.

LIMA, J.D. de; SOUTHIER, L.F.P. **Guia prático para usuário do \$ V€ .** Universidade Tecnológica Federal do Paraná (UTFPR – Câmpus Pato Branco). Programa de Pós-graduação em Engenharia de Produção e Sistemas (PPGEPS). 2019. Disponível em: <http://pb.utfpr.edu.br/savepi>. Acesso em: jul. 2019.

LIMA, J. D.; SCHEITT, L.C.; BOSCHI, T. F.; SILVA, N. J.; MEIRA, A. A.; DIAS, G.H. **Propostas de ajuste no cálculo do payback de projetos de investimentos financiados**. Custos e @gronegócio online. 9 (n° 4) pp.162- 180, 2013. Recuperado de [http://www.custoseagronegocioonline.com.br/numero4v9/calculo%20payback.pdf.](http://www.custoseagronegocioonline.com.br/numero4v9/calculo%20payback.pdf)

MAIDANA, Vinícius Ramalho. **Análise da viabilidade econômica de sistema residencial de aquecimento solar de água**. 2017. 73 f. Trabalho de Conclusão de Curso (Graduação) - Universidade Tecnológica Federal do Paraná, Pato Branco, 2017.

MENEZES, G. & Mourão, Luciana. **Programa Minha Casa Minha Vida sob perpectiva da qualidade de vida**.Rio de Janeiro,v.16,n.3,2017.Disponível em: [https://scielo.conicyt.cl/scielo.php?script=sci\\_arttext&pid=S0718-](https://scielo.conicyt.cl/scielo.php?script=sci_arttext&pid=S0718-69242017000300149) [69242017000300149>](https://scielo.conicyt.cl/scielo.php?script=sci_arttext&pid=S0718-69242017000300149) Acesso em :01/08/2019.

NISHIMURA, F. ,& Freitas, C.E, *Et al*.(2018). **Impacto do financiamento habitacional sobre o mercado de trabalho na construção civil**. Rev. Brasileira Econ. vol.72 no.4 out./dez. Disponível em : < [https://search.scielo.org/>](https://search.scielo.org/) Acesso em: 21/07/2019.

PALHARES *et al*. **Análise da Viabilidade Econômico-Financeira em Investimento na Ampliação da Capacidade Produtiva em Fábrica de Poupa de Frutas**. In: XXXVI ENCONTRO NACIONAL DE ENGENHARIA DE PRODUCÃO Contribuições da Engenharia de Produção para Melhores Práticas de Gestão e Modernização do Brasil João Pessoa/PB, Brasil, de 03 a 06 de outubro de 2016. Disponível em:< http://www.abepro.org.br/biblioteca/TN\_STP\_228\_332\_29880.pdf >. Acesso em: 20 de Jan. de 2020.

PENA, Heriberto Wagner Amanajás; HOMMA, Alfredo KingoOyama; SILVA, Félix Lélis da. **Análise de viabilidade econômica: um estudo aplicado à estrutura de custo da cultura do dendê no estado do Pará-Amazônia-Brasil**, 2010, v. 5, p. 1- 24, 2011.

REBELATTO, Daisy.**Projeto de investimento**. Editora Manole Ltda, 2004.

REGULARIZAÇÃO FUNDIÁRIA – **Lei N° 11.977, DE 07 DE JULHO DE 2009**. **Disponível** 

em[:http://www.lamanapaiva.com.br/banco\\_arquivos/regularizacao\\_fundiaria.Acesso](http://www.lamanapaiva.com.br/banco_arquivos/regularizacao_fundiaria.Acesso%20em%20:20)  [em :20](http://www.lamanapaiva.com.br/banco_arquivos/regularizacao_fundiaria.Acesso%20em%20:20) de Ago.2019.

SHIUS *et al*. **estudo de viabilidade econômica da instalação de esteira para transporte de resíduos em frigoríficos**. unoesc& Ciência - ACSA Joaçaba, v. 9, n. 1, p. 41-50, jan./jun. 2018.Disponível em: [http://pb.utfpr.edu.br/\\$ɅV€π/recursosDidaticos.php>](http://pb.utfpr.edu.br/savepi/recursosDidaticos.php). Acesso em: 20 Jan.2019.

SILVA, Francimar Natália *et al*. **Abordagem Determinística e de Simulação de Risco como Instrumentos de Análise de Viabilidade Financeira em Investimentos Imobiliários.** Revista de Negócios, Blumenau, v. 12, n. 3, p. 03-17, 2007.

SINDUSCONPR. **Sindicato da Indústria da Construção Civil no Estado do Paraná**. Disponível em<http://www.sindusconpr.com.br/principal/home/> Acesso em 20 jul.2019.

SOUZA, A.; CLEMENTE, A. **Decisões financeiras e Análise de Investimentos: fundamentos, técnicas e aplicações**. 6. ed. São Paulo: Atlas, 2012.

SOUZA, A.; CLEMENTE, A. **Decisões Financeiras e Análises de Investimentos: Conceitos, técnicas e aplicações**. 6. ed. São Paulo: Atlas, 2009.

TEIXEIRA, L. P., & Carvalho, F. M. A. d. (2005). **A construção civil como instrumento do desenvolvimento da economia brasileira**. Revista Paranaense de Desenvolvimento, (109), p. 9-26. Disponível em: [http://www.ipardes.gov.br/index.php?pg\\_conteudo=1&cod\\_noticia=950](http://www.ipardes.gov.br/index.php?pg_conteudo=1&cod_noticia=950) Acesso em: 08 de Jan. 2019.

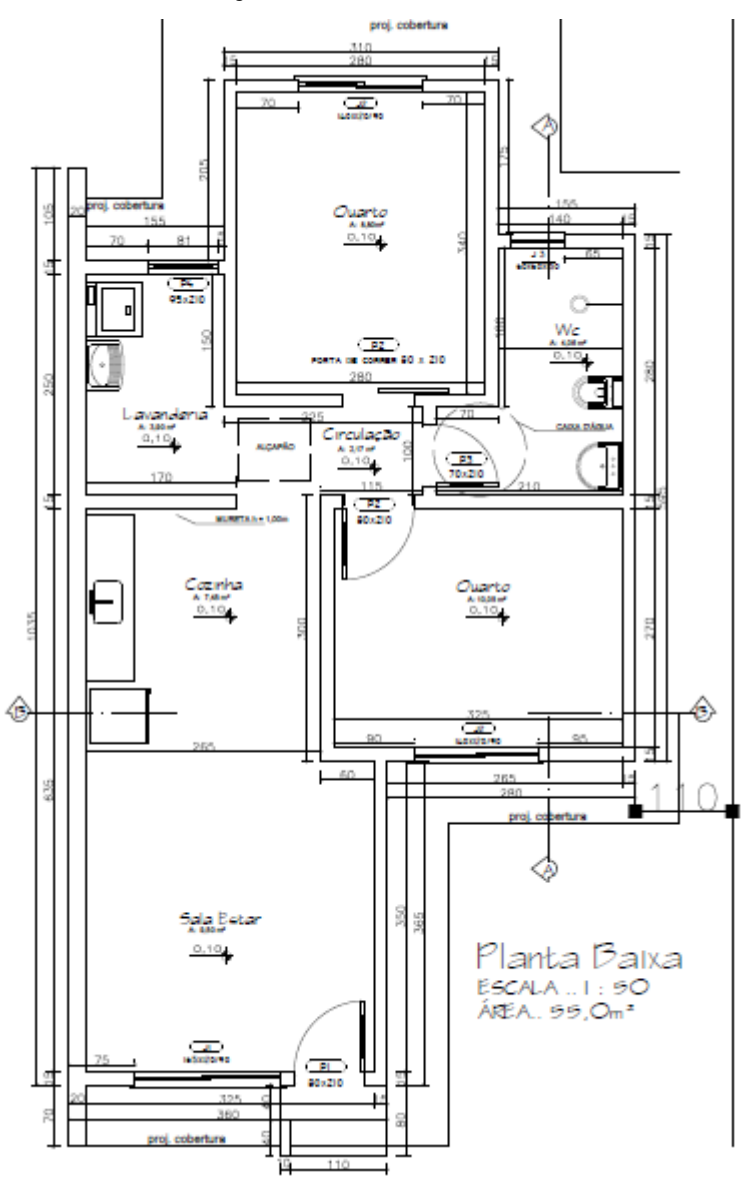

<span id="page-48-0"></span>**ANEXO 1 – Projeto de Investimento – Planta baixa do modelo da casa.**